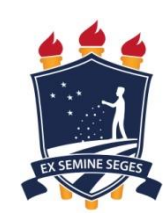

## **UNIVERSIDADE FEDERAL RURAL DE PERNAMBUCO**

**Departamento de Estatística e Informática**

**Pró-Reitoria de Pesquisa e Pós-Graduação**

**Programa de Pós-Graduação em Informática Aplicada**

**CARLOS MARQUES FERNANDES**

# **UMA METODOLOGIA PARA AVALIAÇÃO DE DESEMPENHO DE AMBIENTES VIRTUAIS DE APRENDIZAGEM EM NUVENS COMPUTACIONAIS PRIVADAS**

**Recife**

## CARLOS MARQUES FERNANDES

# **UMA METODOLOGIA PARA AVALIAÇÃO DE DESEMPENHO DE AMBIENTES VIRTUAIS DE APRENDIZAGEM EM NUVENS COMPUTACIONAIS PRIVADAS**

Dissertação apresentada ao Programa de Pós-Graduação em Informática Aplicada como exigência parcial à obtenção do título de Mestre em Informática Aplicada.

**Linha de Pesquisa: Análise de Desempenho de Sistemas.**

**Orientador (a): Prof. Dr. Fernando Antonio Aires Lins.**

**Coorientador (a): Prof.ª Dr.ª Erica Teixeira Gomes de Sousa**

**Recife**

#### Dados Internacionais de Catalogação na Publicação (CIP) Sistema Integrado de Bibliotecas da UFRPE Biblioteca Central, Recife-PE, Brasil

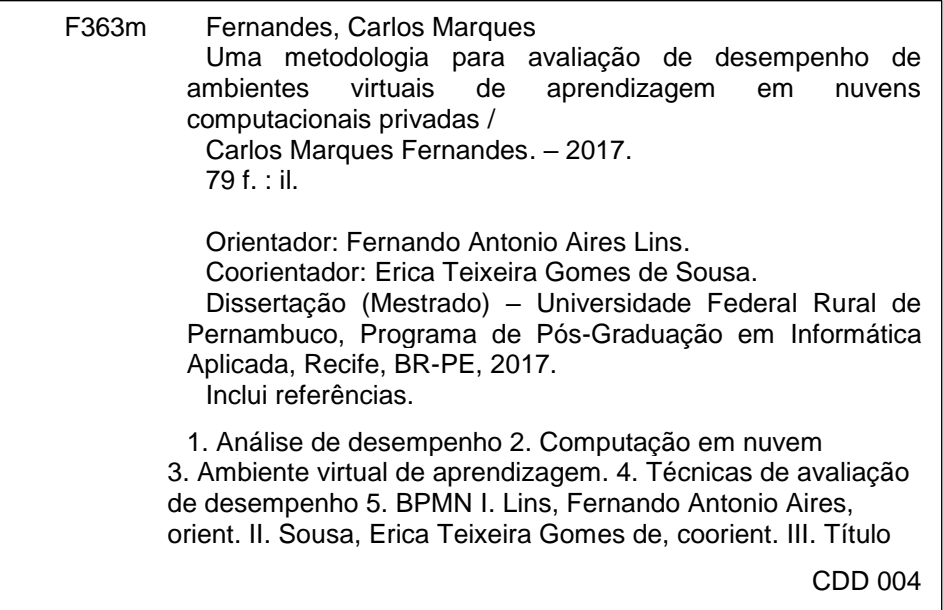

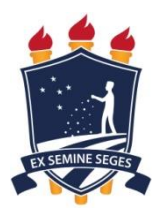

**Universidade Federal Rural de Pernambuco Departamento de Estatística e Informática Pró-Reitoria de Pesquisa e Pós-Graduação Programa de Pós-Graduação em Informática Aplicada**

# **UMA METODOLOGIA PARA AVALIAÇÃO DE DESEMPENHO DE AMBIENTES VIRTUAIS DE APRENDIZAGEM EM NUVENS COMPUTACIONAIS PRIVADAS**

## **CARLOS MARQUES FERNANDES**

Dissertação julgada adequada para obtenção do título de Programa de Pós-Graduação em Informática Aplicada, defendida e aprovada por unanimidade em 28/08/2017 pela Banca Examinadora.

Orientador:

Prof. Dr. Fernando Antonio Aires Lins Programa de Pós-Graduação em Informática Aplicada - UFRPE

‗‗‗‗‗‗‗‗‗‗‗‗‗‗‗‗‗‗‗‗‗‗‗‗‗‗‗‗‗‗‗‗‗‗‗‗‗‗‗‗‗‗‗‗‗‗‗

Banca Examinadora:

Profa. Dra. Juliana Basto Diniz

‗‗‗‗‗‗‗‗‗‗‗‗‗‗‗‗‗‗‗‗‗‗‗‗‗‗‗‗‗‗‗‗‗‗‗‗‗‗‗‗‗‗‗‗‗‗‗

Membro Externo – Programa de Pós-Graduação em Tecnologia e Gestão em Educação a Distância (PPGTEG) – UFRPE

Prof. Dr. Gustavo Rau de Almeida Callou

‗‗‗‗‗‗‗‗‗‗‗‗‗‗‗‗‗‗‗‗‗‗‗‗‗‗‗‗‗‗‗‗‗‗‗‗‗‗‗‗‗‗‗‗‗‗‗

Membro Interno – Programa de Pós-Graduação em Informática Aplicada (PPGIA) - UFRPE

Prof. Dr. Rodrigo Nonamor Pereira Mariano de Souza

‗‗‗‗‗‗‗‗‗‗‗‗‗‗‗‗‗‗‗‗‗‗‗‗‗‗‗‗‗‗‗‗‗‗‗‗‗‗‗‗‗‗‗‗‗‗‗

Membro externo - Programa de Pós-Graduação em Tecnologia e Gestão em Educação a Distância (PPGTEG) – UFRPE

"A persistência é o menor caminho do êxito". (Charles Chaplin)

### **AGRADECIMENTOS**

Agradeço a todos que me ajudaram, de alguma maneira, nesta árdua caminhada.

De modo especial, aos Doutores Fernando Aires e Erica Gomes por me mostrarem como é difícil fazer ciência.

À Claudia, minha esposa, por revisar e corrigir meus textos e me incentivar a percorrer esse caminho.

### **RESUMO**

A educação a distância está se tornando um tópico especialmente relevante para uma sociedade baseada em tecnologia. Os custos altos para instalar um Ambiente Virtual de Aprendizagem (AVA) em uma estrutura tradicional de computadores torna a alternativa de instalar o AVA em um ambiente de computação em nuvem mais viável em virtude dos custos menores e das facilidades de configuração que o ambiente de computação em nuvem oferece. Os ambientes de computação em nuvem públicos são uma excelente opção para realizar a tarefa de hospedar um AVA, porém, algumas empresas e/ou escolas podem ter necessidades especiais (de segurança ou legais) que determinem um controle sobre o ambiente de computação em nuvem, para esses casos é indicado um ambiente de computação em nuvem privado. Para medir o desempenho do sistema instalado, é necessário aplicar uma série de testes que podem ser realizados de maneira incorreta, com os resultados interpretados de maneira inadequada e sem fornecer qualquer informação útil. Para preencher a lacuna identificada nas metodologias que mostram como avaliar desempenho do lado cliente de um ambiente virtual de aprendizagem em sistemas de computação em nuvem privada, esta dissertação disponibiliza uma metodologia para medir desempenho, tanto do lado cliente quando do lado servidor da estrutura, documenta todos os processos com BPMN e testa a metodologia em dois estudos de caso, um em uma nuvem privada com um AVA instalado e outro em uma infraestrutura física real tradicional com um AVA instalado.

**Palavras-chave:** Análise de Desempenho. Computação em Nuvem. Ambiente Virtual de Aprendizagem. Técnicas de Avaliação de Desempenho. BPMN.

## **ABSTRACT**

Distance education is becoming a particularly relevant topic for a technology-based society. Assembling an infrastructure for a virtual learning environment (VLE) is costly compared to the ability to create this environment in a cloud computing environment. Public cloud computing environments are an excellent choice for performing the AVA hosting task, but some companies and / or schools may have special (security or legal) needs that determine control over the cloud computing environment to In these cases, a private cloud computing environment is indicated. To measure the performance of the installed system, it is necessary to apply a series of tests that can be performed incorrectly, with the results interpreted inadequately and without providing useful information. To fill the identified gap in methodologies that show how to assess clientside performance of a virtual learning environment in private cloud computing systems, this dissertation provides a methodology for measuring client-side and server-side performance structure and documents all processes with BPMN and tests the methodology in two case studies, one in a private cloud with one VLE installed and the other in a traditional real physical infrastructure with an VLE installed.

**Keywords:** Performance Analysis. Cloud computing. Virtual learning environment. Performance Evaluation Techniques.

# **Lista de Figuras**

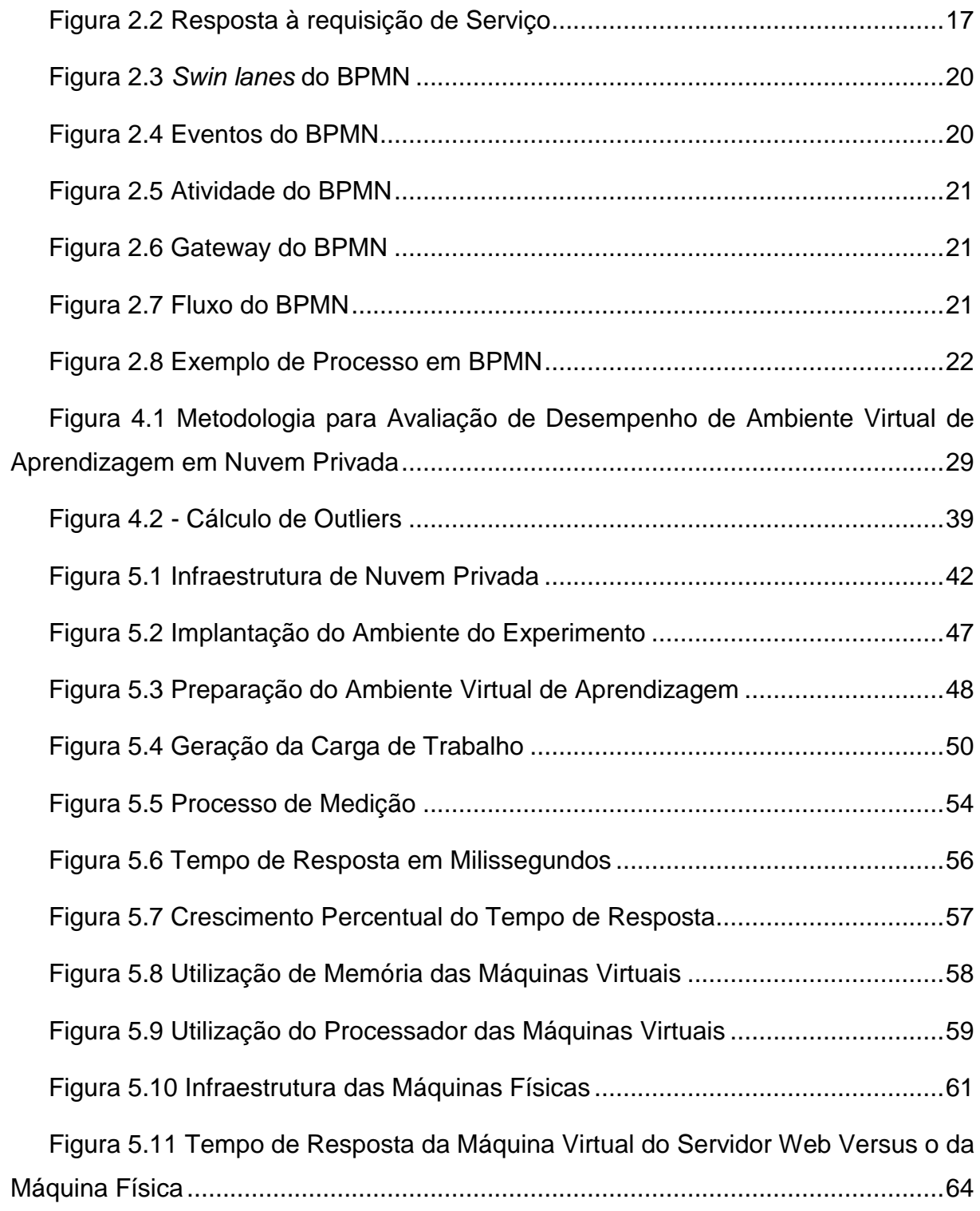

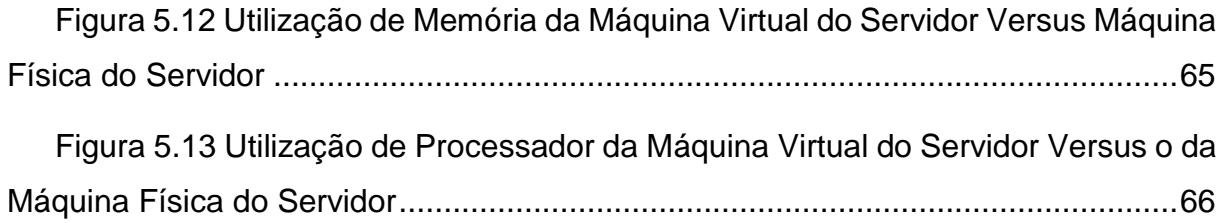

# **Lista de Tabelas**

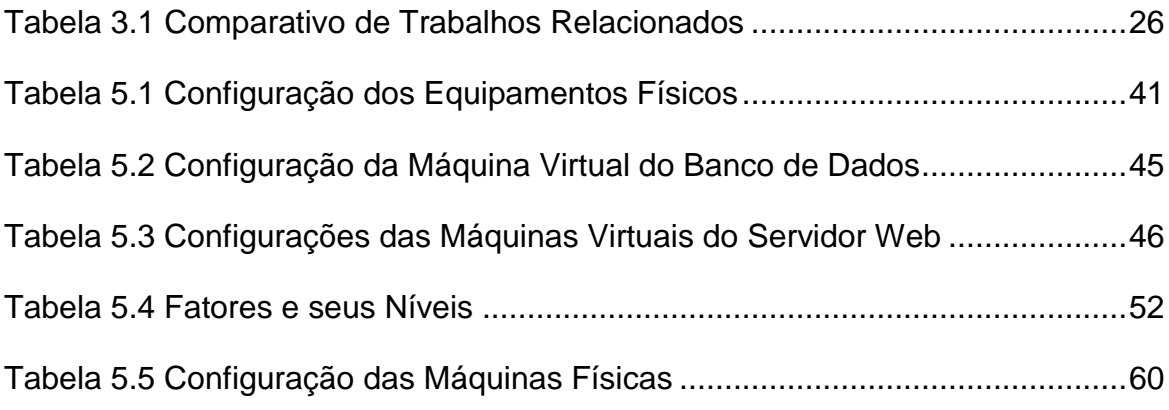

# **Lista de Acrônimos**

xiii ABED: Associação Brasileira de Educação a Distância API: Application Programming Interface AVA: Ambiente Virtual de Aprendizagem AWS: Amazon Web Services BBS: Boletim Board Services BPD: Business Process Diagram BPMI: Business Process Management Initiative BPMN: Business Process Model and Notation DBaaS: Data Base as a Service DOE: Design of Experiment EaD: Ensino a Distância FTP: File Transfer Protocol GaaS: Game as a Service IaaS: Infrastructure as a Service ISDN: Integrated Services Digital Network KVM: Kernel-based Virtual Machine LMSs: Learning Management System MEC: Ministério da Educação e Cultura MIT: Massachusetts Institute of Technology NTI: Núcleo de Tecnologia da Informação OMG: Object Management Group PaaS: Plataform as a Service PDA: Personal Digital Assistant RAM: Random-Access Memory

- REST: Representational State Transfer
- SaaS: Software as a Service
- SCORM: Sharable Content Object Reference Model
- SOAP: Simple Object Access Protocol
- T.I.: Tecnologia da Informação
- TPC: Transactions Processing Performance Council
- UFRPE: Universidade Federal Rural de Pernambuco
- VPN: Virtual Private Network
- XML: eXtensible Markup Language

# **SUMÁRIO**

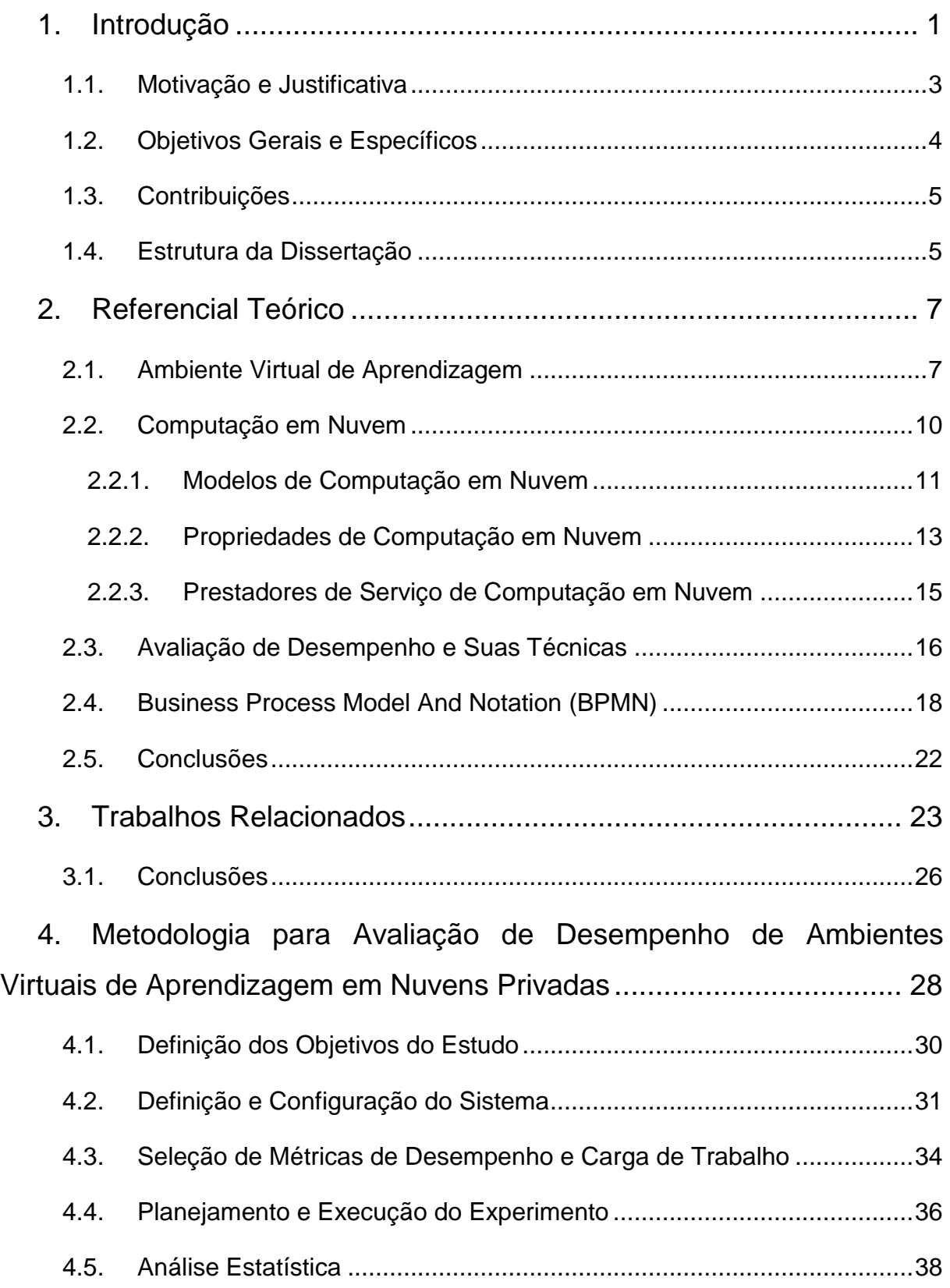

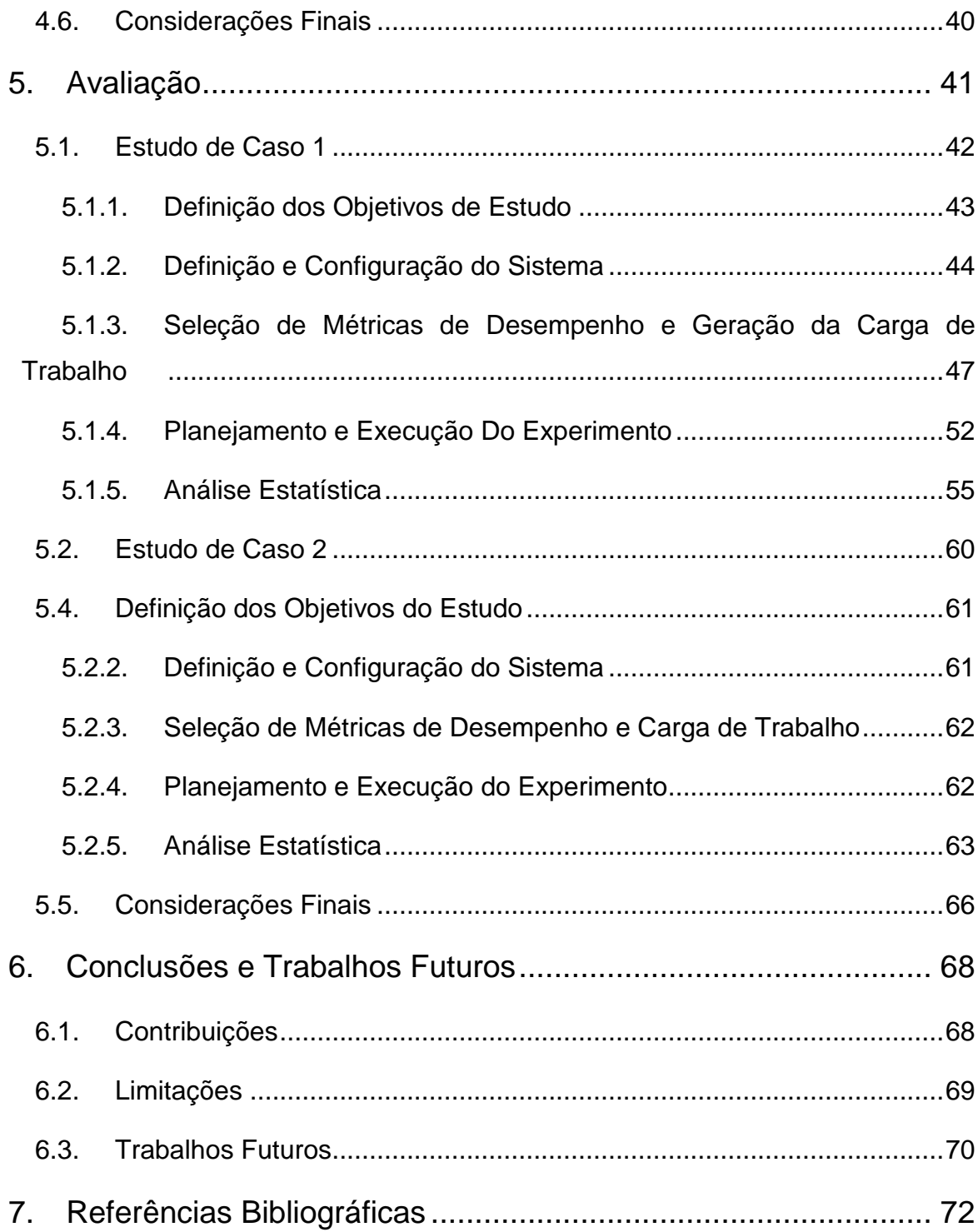

#### <span id="page-16-0"></span>**1. INTRODUÇÃO**

A Educação a Distância (EaD) é um dos segmentos que mais cresce no Brasil. De acordo com dados do Ministério da Educação (MEC), de 2003 a 2013, o número de pessoas matriculadas em cursos dessa modalidade subiu de 49.911 para 1.153.572 alunos. Dados da Associação Brasileira de Educação a Distância (ABED) afirmam que, em 2014, o crescimento no número de matriculados continuou e o número de estudantes já ultrapassava os 3,8 milhões (ABED, 2016).

Segundo a ABED, das 226 instituições que abriram vagas a distância em 2014, 64% delas são da rede privada, enquanto 36% pertencem à rede pública. Alguns desses cursos também existem na modalidade presencial e são considerados tradicionais no mercado de trabalho, sendo uma grande oportunidade e tendência para os próximos anos.

Nesse contexto, a principal ferramenta que viabiliza a Educação a Distância é o Ambiente Virtual de Aprendizagem (AVA), que assume uma importância significativa no atual momento socioeconômico mundial (ABED, 2016; BELLONI, 2006), cuja demanda por novos saberes é crescente. Dessa forma, a infraestrutura para um Ambiente Virtual de Aprendizagem tem que ser robusta e escalável, pois as demandas da Educação a Distância necessitam de alta disponibilidade e podem crescer de maneira rápida com a inserção de mais usuários.

No caso da implantação de um AVA em um ambiente físico, vários requisitos, tais como refrigeração, instalações elétricas adequadas, segurança física, recursos de telecomunicação, etc. precisam ser observados antes da aquisição e instalação efetiva de computadores e softwares para o AVA.

Uma possível solução para o problema de infraestrutura citado anteriormente é a Computação em Nuvem. A Computação em Nuvem disponibiliza tecnologia, serviços e aplicativos pela internet e os transforma em um serviço de autoatendimento. Nesse contexto, as vantagens são várias, podendo-se destacar a de que o número de profissionais dedicados à Tecnologia da Informação (T.I.) pode ser reduzido se comparado a uma estrutura física semelhante de recursos alocados na computação em nuvem. Outra vantagem da computação em nuvem é o fato de se pagar apenas

pelo o que for efetivamente usado (para que o AVA esteja funcional), pois com a tecnologia de computação em nuvem é possível alocação de recursos sob demanda e a liberação destes assim que não forem mais necessários.

Além de todas as vantagens já citadas, a computação em nuvem tem uma série de benefícios com relação a uma mesma infraestrutura física. Pela velocidade com que os recursos são disponibilizados, um recurso computacional novo – exemplo: máquina virtual, processamento e armazenamento – pode ser agregado à estrutura com alguns cliques do mouse e pode ser "devolvido" quando não for mais necessário. Vale ressaltar que a alocação do recurso e a sua liberação podem ser automatizadas com configurações feitas pelo usuário do serviço. Por exemplo, quando uma demanda exigir acima de 90% da memória originalmente disponibilizada, alocar mais memória; e quando o consumo reduzir, liberar a memória alocada.

Entretanto, a Computação na Nuvem não apresenta apenas vantagens. Existem muitos provedores de serviço, cada um com sua interface de interação, suas particularidades e peculiaridades, ampliando as possibilidades para avaliar e poder decidir qual plataforma se adequa às necessidades especificadas em um projeto. Além disso, o dimensionamento dos recursos que serão utilizados não é uma tarefa fácil. A grande quantidade de parâmetros a serem considerados, tais como memória a ser alocada para a implantação, quantidade de processadores, largura de banda para a rede, espaço em disco rígido, tipo de disco rígido, etc. Um erro de subprovisionamento – fornecer menos recursos que o necessário – em algum desses parâmetros impactará o desempenho do sistema implantado. Por outro lado, um erro de sobreprovisionamento – fornecer mais recursos que o necessário – gerará desperdício de recursos, especificamente recursos financeiros (SOSINSKY, 2010).

Eventualmente, as sugestões de requisitos mínimos para hardware de um AVA podem não ser suficientes, e, neste momento, um estudo de desempenho pode se fazer necessário. Por esse motivo, é necessária uma forma eficiente de medir o desempenho do sistema. Especificamente no caso de degradação desse desempenho por falta de recursos, o usuário perceberá isso como uma característica ruim de serviço. Dessa forma, o trabalho proposto apresenta uma metodologia para

avaliação de desempenho de ambientes virtuais de aprendizagem em infraestruturas de nuvens privadas.

### <span id="page-18-0"></span>**1.1.MOTIVAÇÃO E JUSTIFICATIVA**

A configuração não otimizada de um AVA em uma nuvem computacional de maneira sobreprovisionada faz com que se gaste capital financeiro além do necessário. Uma infraestrutura subprovisionada torna a experiência de uso do cliente desagradável. Então, para o lado cliente, uma métrica importante é o tempo de resposta, que é o intervalo entre o final de um pedido e o início da resposta correspondente do sistema ou como o intervalo entre o final de um pedido e o final da correspondente resposta do sistema (JAIN, 1991).

Com a grande quantidade de ambientes virtuais de aprendizagem disponíveis no mercado e as diversas possibilidades de provedores de computação em nuvem que existem atualmente, uma metodologia de avaliação de desempenho pode ajudar a identificar configurações passíveis de melhora, subprovisionamento ou sobreprovisionamento de recursos, dentre outros problemas que podem afetar o tempo de resposta.

Todos os AVAs pesquisados neste trabalho apresentam uma documentação sobre a instalação e sugestões de configuração para determinado número de usuários (BLACKBOARD, 2016; CANVAS, 2008; CLASSROOM, 2016; EDMODO.COM, 2016; MAHARA.ORG, 2006; MOODLE.ORG, 2016). Como saber se essas recomendações estão corretas? Será que o desempenho apresentado será compatível com o nível de qualidade que se deseja? E como o sistema se comportará considerando diferentes padrões de uso dos alunos e professores?

É importante citar que a correta configuração do ambiente de computação em nuvem e do AVA implicam economia de recursos financeiros e otimização de desempenho. Evitando o subprovisionamento, consegue-se que os clientes do sistema tenham uma boa experiência com o uso; evitando-se o sobreprovisionamento, aloca-se apenas o necessário para o sistema, sem desperdícios de recursos computacionais e, principalmente, financeiros.

Na fase de levantamento bibliográfico deste trabalho, foram encontrados vários trabalhos de análise de desempenho relacionados a ambientes virtuais de aprendizado e computação em nuvem (GUO; SHI; ZHANG, 2013; HUSSAIN et al., 2013; KUMAR; GANKOTIYA; DUTTA, 2011; MORGADO; SCHMIDT, 2012; SOFIAN et al., 2010; TORKEY et al., 2007) entre outros. Entretanto, poucos trabalhos foram encontrados que pudessem fornecer um procedimento replicável de como executar um estudo para avaliar o desempenho de AVAs implementados em ambientes de nuvem privada, e nenhum com o propósito de criar uma metodologia para avaliar desempenho de ambientes virtuais de apredizagem implementados em sistemas de computação em nuvem privada como o trabalho de pesquisa produzido por essa dissertação.

## <span id="page-19-0"></span>**1.2.OBJETIVOS GERAIS E ESPECÍFICOS**

O objetivo central deste trabalho é a proposição de uma metodologia replicável para avaliar o desempenho de ambientes virtuais de aprendizagem implementados em nuvens computacionais privadas.

Esse objetivo geral é importante, pois, para avaliar a implantação de um AVA em uma nuvem privada, são necessárias métricas e técnicas que possam dar suporte à avaliação do desempenho geral do sistema. Considerando esse contexto, torna-se importante uma metodologia que demonstre como esse estudo de desempenho pode ser realizado.

Como objetivos específicos se pode citar:

- Avaliar as métricas escolhidas para medir o desempenho de um AVA implementado em um sistema de computações em nuvem privada com testes e medições feitas em um ambiente real.
- Utilização de BPMN (*Business Process Model and Notation*) (OBJECT MANAGEMENT GROUP, 2017) para a descrição da metodologia proposta. O uso de BPMN tem como principal objetivo fornecer uma notação padrão

que seja facilmente compreensível por todos os interessados no processo. O BPMN fornece uma maneira gráfica padronizada de descrever processos. A utilização do BPMN em conjunto com as descrições detalhadas da execução do experimento permite a replicação por qualquer analista que deseje repetir o experimento descrito neste trabalho, mesmo considerando outros AVAs, nuvens privadas e cargas de trabalho.

#### <span id="page-20-0"></span>**1.3.CONTRIBUIÇÕES**

A contribuição principal deste trabalho é a de conceber uma metodologia replicável para avaliação de desempenho de ambientes virtuais de aprendizagem em ambientes de nuvens privadas. Para isso, propõe-se o uso de ferramentas gratuitas para análise de desempenho do lado cliente, ou seja, uma maneira simples de avaliar desempenho para poder ser utilizada por qualquer usuário que queira avaliar e medir o desempenho de um AVA em uma nuvem computacional privada. A importância dos AVAs para a sociedade como meio para se viabilizar a educação a distância e a maneira simples e eficiente de implantação de um AVA em computação em nuvem, por si só, já justificariam uma metodologia replicável para avaliar o desempenho de AVAs em computação em nuvem.

A metodologia desenvolvida neste trabalho foi feita com o foco em análise de desempenho, mas com poucas alterações no *script* utilizado pela ferramenta de simulação utilizada nos experimentos, podem-se efetuar análises de sobrecarga e de disponibilidade.

#### <span id="page-20-1"></span>**1.4.ESTRUTURA DA DISSERTAÇÃO**

O Capítulo 2 apresenta a fundamentação teórica, com uma visão geral dos conceitos necessários para o entendimento da pesquisa descrita nesta dissertação. São introduzidos conceitos de AVA, computação em nuvem, tópicos de avaliação de desempenho, técnicas para avaliar o desempenho e, finalmente, o BPMN.

Por sua vez, o Capítulo 3 apresenta os trabalhos relacionados a esta dissertação. São abordados trabalhos relacionados com avaliação de desempenho de computação em nuvem, desempenho de sistemas virtualizados, desempenho de sistemas virtualizados *versus* sistemas implementados diretamente em equipamentos e desempenho de computação em nuvem *versus* desempenho de centro de processamento de dados tradicionais.

O Capítulo 4 apresenta a metodologia proposta neste trabalho, detalhando-a em subprocessos, descrevendo-a de forma que possa ser facilmente entendida e replicada.

O Capítulo 5 apresenta o estudo de caso desta dissertação. Baseado em dados coletados em um ambiente virtual de aprendizagem real, da Universidade Federal Rural de Pernambuco (UFRPE). O estudo de caso proposto visa tanto ilustrar quanto avaliar a metodologia proposta.

Por fim, o capítulo 6 apresenta as conclusões, contribuições e trabalhos futuros decorrentes da pesquisa realizada.

#### <span id="page-22-0"></span>**2. REFERENCIAL TEÓRICO**

Este capítulo apresenta o conhecimento teórico necessário para o entendimento deste trabalho. Primeiro, é apresentada uma introdução sobre AVAs: principais características; requisitos para instalação de um AVA; principais AVAs do mercado; a utilização dos AVAs – seja na educação a distância, seja como ferramenta de auxílio ao ensino. Em seguida, aspectos de computação em nuvem são detalhados: os conceitos básicos; histórico e classificações dos tipos de nuvens computacionais existentes; e grandes empresas provedoras de serviços de computação em nuvem do mercado. Na sequência, são mostrados conceitos sobre análise e métricas de desempenho, boas práticas na condução das medições e na coleta de dados e a estatística envolvida no processo. Por fim, um breve detalhamento do padrão *Business Process Model and Notation* (BPMN) é realizado.

#### <span id="page-22-1"></span>**2.1.AMBIENTE VIRTUAL DE APRENDIZAGEM**

O aprendizado virtual, atualmente chamado de *e-learning*, é um processo educacional que adota tecnologias de informação e comunicação para criar cursos, distribuir conteúdo e promover a comunicação entre estudantes e professores. Do ponto de vista pedagógico, o AVA pode ser definido como um recurso único que oferece uma forma de distribuir conteúdo (SIMKOVA; STEPANEK, 2013). As características do conteúdo distribuído são informações em formato multimídia, aplicação de texto, hipertexto, movimentos, imagens, áudio, sequências de vídeo e abordagem proativa do aluno (SIMKOVA; STEPANEK, 2013).

Os Ambientes Virtuais de Aprendizagem são disponibilizados com *Learning Management System* (LMSs – Sistemas Gestores de Ensino – em português). Existem muitos LMSs disponíveis, desde os *open source* até os *softwares* corporativos, proprietários. Todos esses sistemas devem ter várias funcionalidades comuns a todos os LMSs, que são: (BERKING; GALLAGHER, 2016; LEARNING, 2017).

 Estrutura – centralização e organização de todas as funções relacionadas ao aprendizado em um único sistema, permitindo o acesso eficiente a essas funções através de recursos de navegação de interface em camadas.

- Segurança proteção contra o acesso não autorizado ao conteúdo de aprendizagem, registros de alunos e funções administrativas.
- Registro encontrar e selecionar ou atribuir cursos, currículos, etc., para alunos e seus supervisores. Isso pode incluir aulas de treinamento ministradas por um instrutor.
- Entrega entrega sob demanda dos conteúdos de aprendizagem e experiências de aprendizagem para alunos.
- Interação interação do aluno com o conteúdo e a comunicação entre alunos, instrutores e administradores de cursos, bem como a comunicação entre o conteúdo e o LMS, por exemplo, conteúdo SCORM<sup>1</sup> (LEARNING, 2017).
- Avaliação administração, rastreamento e armazenamento dos resultados, possibilidade de registrar outras ações tomadas, possivelmente em outros sistemas, com base nos resultados da avaliação. Muitos LMS incluem também a capacidade de criar avaliações.
- Rastreamento rastreamento de dados do aluno, incluindo progresso em um conjunto predefinido de metas e requisitos de treinamento e rastreamento de cursos para uso, especialmente em relação à implantação necessária de treinamento obrigatório no meio corporativo, por exemplo, treinamento de conformidade.
- Relatórios extração e apresentação de informações sobre os alunos e cursos, tanto por administradores quanto por aqueles com direitos equivalentes.
- Manutenção de registros armazenamento e manutenção de dados sobre

<sup>1</sup> "*Sharable Content Object Reference Model*", que pode ser traduzida como "Modelo de Referência de Objeto de Conteúdo Compartilhável", que é um conjunto de tecnologias para compartilhar informações em AVAs (LEARNING, 2017).

alunos. Isso inclui informações demográficas dos perfis dos alunos e o progresso e as realizações destes, tais como provas, questionários, taxa de utilização, fóruns, etc., processo especialmente crítico quando um LMS é implantado como "sistema de registro" oficial de uma organização.

- Facilitação da reutilização busca e recombinação de cursos ou partes de cursos para entregar um currículo novo de aprendizagem.
- Personalização configuração de funções LMS, interfaces e funcionalidades por alunos e administradores para coincidir com as preferências pessoais, necessidades organizacionais, etc.
- Integração troca de dados com sistemas externos para facilitar o rastreamento do desempenho do aluno, transferência de dados de usuários e para explorar conteúdo externo e recursos de aprendizagem, ou seja, sistemas de gerenciamento de conteúdo.
- Administração gerenciamento centralizado de todas as funções citadas anteriormente.

Podem-se encontrar vários aplicativos com essas funcionalidades no mercado, tanto soluções proprietárias como soluções livres.

São exemplos de softwares para ambientes virtuais de aprendizagem, o Moodle<sup>2</sup> (MOODLE.ORG, 2016), o Blackboard (BLACKBOARD, 2016), o Edmodo (EDMODO.COM, 2016), o Canvas (CANVAS, 2008) e o Mahara (MAHARA.ORG, 2006). Cada um desses AVAs tem suas vantagens. O Moodle (MOODLE.ORG, 2016) é o software de educação a distância *open source* mais usado no mundo. Já entre os softwares proprietários, o BlackBoard (BLACKBOARD, 2016) é o mais utilizado (BLACKBOARD, 2016); O Edmodo (EDMODO.COM, 2016) oferece os serviços de ambiente virtual de aprendizagem como SaaS; O Canvas (CANVAS, 2008) é desenvolvido por uma empresa relativamente nova (2008), mas que vem se destacando pelo grande disseminação na América do Norte (CANVAS, 2008); e o

<sup>2</sup> Ambiente Virtual de Aprendizagem utilizado nessa dissertação.

Mahara (MAHARA.ORG, 2006), que é um projeto *open source* apoiado pelo governo da Nova Zelândia - Ministério da Educação (MAHARA.ORG, 2006), para criar um aplicativo de AVA modular e que seja facilmente integrado com *frameworks* educacionais (MAHARA.ORG, 2006).

#### <span id="page-25-0"></span>**2.2.COMPUTAÇÃO EM NUVEM**

A computação em nuvem é um modelo para acesso conveniente, sob demanda e de qualquer localização, a uma rede compartilhada de recursos que possam ser rapidamente provisionados e liberados com mínimo esforço de gerenciamento ou interação com o provedor de serviços (MELL; GRANCE, 2011). Em computação, virtualização é a criação de recursos virtuais de qualquer recurso computacional. Com a virtualização se pode criar rapidamente instâncias de um aplicativo, fazer *backup* dessa instância, copiá-la para aplicar alterações diferentes e testar várias possibilidades de funcionamento sem a necessidade de aquisição e instalação de hardware físico.

A computação em nuvem surge da combinação de tecnologias, tais como virtualização, computação em *grids* ou *clusters*, internet e computação distribuída que vêm se desenvolvendo nas últimas décadas. A evolução contínua e rápida da tecnologia da nuvem é impulsionada pelas necessidades urgentes das organizações para lidar com a mudança em seus mercados e em seus orçamentos. A computação em nuvem, com sua agilidade inerente, pode ser um forte aliado para empreendimentos dinâmicos nos cenários corporativos atuais.

A ideia que hoje se aplica em computação em nuvens não é nova. O cientista da computação, John McCarthy (MCCARTHY, 2005), previa, na década de 1960, que chegaria o dia em que recursos computacionais seriam consumidos como modelo de negócios de prestação de serviços, como o de água, luz ou telefonia, em que se cobra pelo o que se consome. No discurso proferido por John McCarthy, no centenário do MIT (*Massachusetts Institute of Technology*), em 1961, o cientista disse:

> Se os computadores do tipo que eu defendo se tornarem os computadores do futuro, a computação pode, algum dia, ser organizada como um serviço público, assim como o sistema telefônico é uma utilidade pública ... A computação utilitária pode se tornar a base de uma indústria nova e importante (MCCARTHY, 2005).

Hoje essa previsão é uma realidade presente na sociedade. Os serviços de computação em nuvem estão sendo oferecidos em diversas formas por vários fornecedores. Para se entender melhor a computação em nuvem, divide-se e classifica-se o assunto de várias maneiras.

## <span id="page-26-0"></span>**2.2.1. Modelos de Computação em Nuvem**

Um dos modelos de computação em nuvem é chamado de modelos de implantação, e se refere à localização e ao gerenciamento da infraestrutura da nuvem. Os modelos de implantação existentes são descritos abaixo.

- Nuvem privada<sup>3</sup> A infraestrutura de nuvem privada é operada para o uso exclusivo de uma organização. A nuvem pode ser gerenciada por essa organização ou por terceiros. As nuvens privadas podem estar implementadas no mesmo local onde a empresa funciona ou em outro local (SOSINSKY, 2010).
- Nuvem pública A infraestrutura de nuvem pública está disponível para uso público e é de propriedade de uma organização que comercializa serviços na nuvem (SOSINSKY, 2010).
- Nuvem híbrida Uma nuvem híbrida combina várias nuvens que mantêm suas identidades únicas, mas são unidas por algum recurso tecnológico que permite a comunicação entre os diferentes tipos de computação em nuvem que compõem o sistema. Uma nuvem híbrida pode oferecer acesso

<sup>3</sup> Ambiente de nuvem utilizado nessa dissertação.

padronizado ou proprietário a dados e aplicativos, bem como a portabilidade de aplicativos (SOSINSKY, 2010).

 Nuvem Comunitária - Uma nuvem comunitária é aquela organizada para servir a uma função ou a um propósito comum. Pode ser para uma organização ou para várias, mas os clientes da nuvem comunitária compartilham preocupações comuns, como sua missão, políticas, segurança, necessidades de conformidade regulamentar, e assim por diante. Uma nuvem comunitária pode ser gerenciada pelas organizações constituintes ou por um terceiro (SOSINSKY, 2010).

Outras classificações existentes se baseiam nos modelos de serviços, que consistem em determinar tipos específicos de serviços, pelos quais o usuário pode acessar a plataforma de computação em nuvem. Os modelos de serviço existentes são descritos abaixo.

- Software como Serviço (SaaS) O modelo de SaaS proporciona softwares com propósitos específicos que são disponíveis para os usuários através da internet. Os softwares são acessíveis a partir de vários dispositivos do usuário por meio de uma interface em um navegador web. No SaaS, o usuário não administra ou controla a infraestrutura subjacente – incluindo rede, servidores, sistemas operacionais, armazenamento – e nem as características individuais da aplicação, exceto configurações específicas dos recursos do software que está em uso (SOUSA; MOREIRA; MACHADO, 2009).
- Plataforma como Serviço (PaaS) O PaaS oferece uma infraestrutura de alto nível de integração para implementar e testar aplicações na nuvem. O usuário não administra ou controla a infraestrutura subjacente – incluindo rede, servidores, sistemas operacionais ou armazenamento –, mas tem controle sobre as aplicações implantadas e, eventualmente, sobre as configurações de aplicações hospedadas nessa infraestrutura. O PaaS fornece um sistema operacional, linguagens de programação e ambientes de desenvolvimento para as aplicações, auxiliando a implementação de

softwares, já que contém ferramentas de desenvolvimento e colaboração entre desenvolvedores (SOUSA; MOREIRA; MACHADO, 2009).

 Infraestrutura como Serviço (IaaS) - O IaaS é responsável por prover toda a infraestrutura necessária para a PaaS e o SaaS. O principal objetivo do IaaS é tornar mais fácil e acessível o fornecimento de recursos, tais como servidores, rede, armazenamento e outros recursos de computação fundamentais para construir um ambiente de aplicação sob demanda, que podem incluir sistemas operacionais e aplicativos. O IaaS possui algumas características, tais como uma interface única para administração da infraestrutura, API (*Application Programming Interface*) para interação com *hosts*, *switches*, roteadores e o suporte para a adição de novos equipamentos de forma simples e transparente. Em geral, o usuário não administra ou controla a infraestrutura da nuvem, mas tem controle sobre os sistemas operacionais, armazenamento e aplicativos implantados, e, eventualmente, seleciona componentes de rede (SOUSA; MOREIRA; MACHADO, 2009).

Existe uma série de classificações adicionais para os modelos de serviço, tais como GaaS (*Game as a Service*), DBaaS (*Data Base as a Service*), entre outras. Todas essas classificações extras podem ser associadas a qualquer uma das três classificações citadas anteriormente.

#### **2.2.2. Propriedades de Computação em Nuvem**

<span id="page-28-0"></span>Além das classificações citadas, existem as propriedades intrínsecas à computação em nuvem, elencadas abaixo.

- *On-demand self-service*: um cliente pode provisionar recursos de computadores sem a necessidade de interação com o pessoal do provedor de serviços na nuvem (SOSINSKY, 2010).
- Acesso amplo de rede: o acesso a recursos na nuvem está disponível na rede usando meios comuns (acesso ISDN, VPN, etc.) de maneira que forneça acesso, independentemente da plataforma, a clientes de todos os tipos. Isso inclui sistemas operacionais heterogêneos e plataformas

grandes ou pequenas, como desktops, laptops, telefones celulares e tablets (SOSINSKY, 2010).

- Repositório de recursos: um provedor de serviços na nuvem cria recursos que são agrupados em um sistema que oferece suporte ao uso de vários inquilinos. Os sistemas físicos e virtuais são alocados dinamicamente e reatribuídos, conforme necessário. A interface de computação em nuvem com o usuário oculta a localização e a complexidade dos recursos, como máquinas virtuais, processamento, memória, armazenamento e largura de banda e conectividade da rede (SOSINSKY, 2010).
- Elasticidade rápida: os recursos podem ser provisionados de forma rápida e elástica. O sistema pode adicionar recursos através de sistemas de escalonamento (computadores mais potentes ou mais computadores do mesmo tipo) e a escala pode ser automática ou manual. Do ponto de vista do cliente, os recursos de computação em nuvem devem ser ilimitados e podem ser comprados a qualquer momento e em qualquer quantidade (SOSINSKY, 2010).
- Serviço de medição: o uso de recursos do sistema da nuvem é medido, auditado e reportado ao cliente com base em um sistema de métricas. Um cliente pode ser cobrado com base em uma métrica conhecida, como quantidade de armazenamento usada, número de transações, E/S de rede (Entrada/Saída) ou largura de banda, quantidade de recursos de processamento usada e assim por diante. O cliente é cobrado com base no nível e no tempo de serviços prestados (SOSINSKY, 2010).

Alguns autores (HUGOS, HULITZKY, 2010; SOSINSKY, 2010; HURWITZ, 2012) afirmam que das propriedades listadas anteriormente surgem vantagens, tais como baixo custo, facilidade de utilização, qualidade de serviços, disponibilidade,

terceirização de T.I., simplicidade em manutenção e atualizações, facilidades para emergentes, entre outras.

#### **2.2.3. Prestadores de Serviço de Computação em Nuvem**

<span id="page-30-0"></span>As grandes empresas da área de Tecnologia da Informação estão investindo fortemente em computação em nuvem. Empresas como a Microsoft têm a plataforma Azure (MICROSOFT, 2016), a IBM com a BlueMix (IBM, 2016) e a Amazon com a AWS (AMAZON, 2017), todos serviços de computação em nuvem pública multiinquilinos.

O CloudStack é um sistema baseado em Java que fornece um servidor de gerenciamento e agentes, se necessário, para fornecer recursos de virtualização para implantação de uma nuvem de IaaS. O software como é utilizado hoje é a evolução do aplicativo que foi reformulado em 2010, mas existe desde de 1992 como um software gerenciador de serviços e recursos para BBS (*boletim board services*) (CLOUDSTACK.APACHE.ORG, 2017).

O OpenNebula (OPENNEBULA.ORG, 2016) é definido pelos desenvolvedores como "A alternativa ao OpenStack, que é fragmentado, imaturo e muito complexo, e ao VMware, que é muito caro e inflexível" (OPENNEBULA.ORG, 2016). Vogel *et al*, (2016) em pesquisa, fizeram um estudo comparativo entre OpenNebula (OPENNEBULA.ORG, 2016), CloudStack (CLOUDSTACK.APACHE.ORG, 2017) e OpenStack (OPENSTACK.ORG, 2016) e classifica os três softwares com pontuação semelhante nos critérios avaliados, com exceção de segurança e interface, em que o CloudStack (CLOUDSTACK.APACHE.ORG, 2017) se destaca, ficando na pontuação criada pelos autores (VOGEL et al., 2016), o CloudStack (CLOUDSTACK.APACHE.ORG, 2017) em primeiro lugar, o OpenNebula (OPENNEBULA.ORG, 2016) em segundo lugar e, por último, o OpenStack (OPENSTACK.ORG, 2016).

Eucalyptus (HEWLETT PACKARD ENTERPRISE DEVELOPMENT, 2017) é uma plataforma de código aberto que permite a criação de uma nuvem compatível com AWS. A plataforma pode ser utilizada para implementar computação em nuvens públicas, privadas e híbridas. Esse software trabalha com os principais virtualizadores

do mercado – KVM (LINUX-KVM.ORG, 2017), Xen (PROJECT, 2013) e VMware (VMWARE, 2016). Atualmente o projeto pertence a Hewlett Packard Enterprise Development (HEWLETT PACKARD ENTERPRISE DEVELOPMENT, 2017), mas como foi desenvolvido primariamente sob licença *open source*, o software continua disponível nessa modalidade de licença.

OpenStack (OPENSTACK.ORG, 2016) é um sistema operacional em nuvem que controla grandes conjuntos de recursos de computação, armazenamento e rede em um datacenter, todos gerenciados através de um painel de controle que dá aos administradores o controle ao capacitar seus usuários a fornecer recursos através de uma interface web (OPENSTACK.ORG, 2016).

### <span id="page-31-0"></span>**2.3.AVALIAÇÃO DE DESEMPENHO E SUAS TÉCNICAS**

O processo de avaliação de desempenho é considerado uma arte por Raj Jain (1991), pois não é uma atividade realizada de forma mecânica. Cada análise de desempenho requer um conhecimento íntimo do sistema que está sendo modelado e uma escolha cuidadosa de metodologias, cargas e ferramentas de análise. Quando apresentados ao analista, os problemas de desempenho são formulados de forma vaga, através de impressões e sentimentos pouco exatos, cabendo ao analista interpretá-los e dar forma ao modelo que represente com fidelidade a situação apresentada.

Em uma avaliação de desempenho, escolhem-se criteriosamente os seguintes itens:

- metodologia trata da definição das etapas a serem executadas na análise do sistema em questão;
- carga de trabalho trata da identificação da carga de trabalho ao qual o sistema será submetido.

Quando se avalia o desempenho de um sistema com relação à resposta de uma requisição a um serviço, apresentam-se as seguintes situações:

disponibilidade – quando o serviço é ou não executado;

- confiabilidade quando o serviço é executado, mas verifica-se se é executado de maneira correta ou não;
- velocidade quando o serviço é executado de maneira correta e se afere o desempenho do atendimento à requisição.

<span id="page-32-0"></span>Podem-se representar as situações encontradas em avaliação de desempenho com a figura abaixo.

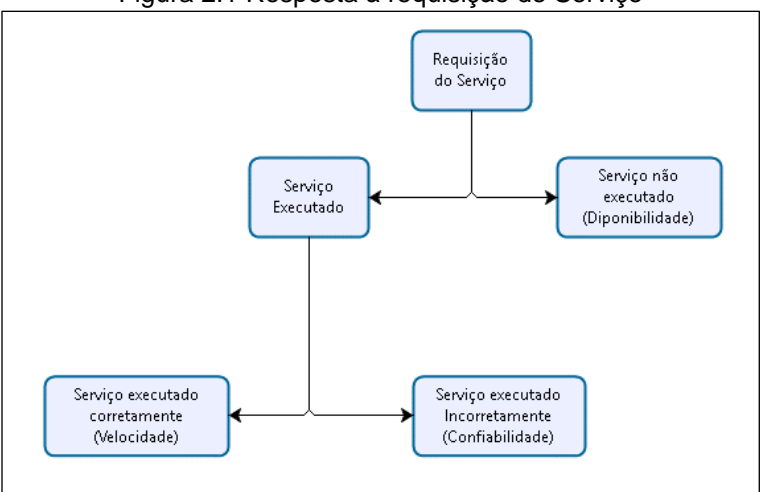

Figura 2.1 Resposta à requisição de Serviço

Nesta dissertação, o foco maior será a velocidade da resposta às requisições do sistema composto por um AVA implementado em um ambiente de computação em nuvem privada.

As técnicas para avaliação de um sistema disponíveis são:

- modelagem analítica nessa técnica, se constroem modelos matemáticos para prever o comportamento do sistema. A modelagem analítica é geralmente a técnica mais rápida, com a capacidade de produzir um modelo em menor tempo, porém, à medida que a complexidade do sistema cresce, a dificuldade de criar o modelo pode aumentar muito.
- simulação nessa técnica, um modelo matemático ou dados coletados de sistemas reais são usados para colocar em computadores a replicação de alguma característica do sistema, seja codificando em uma linguagem de programação adequada, seja em um aplicativo especializado, e, assim,

Fonte: Autor (2017)

poder executar as avaliações no sistema simulado pelo computador. Usase a simulação quando o fenômeno analisado é de uma complexidade tal que inviabiliza a modelagem analítica.

 medição – é o processo de determinar uma dimensão, capacidade ou quantidade de alguma propriedade de um objeto ou a duração de uma tarefa. As dificuldades dessa técnica são medir o fenômeno real com todas as variáveis que existem e determinar quais delas realmente são responsáveis por certos eventos. A identificação das váriaveis importantes pode ser inviável, seja pela quantidade, seja pela dificuldade de identificar todas as variáveis que participam do fenômeno medido. Porém, a credibilidade das conclusões, por se tratar de uma medida sobre o fenômeno real, é bem maior. Além dos problemas citados, Raj Jain acrescenta às dificuldades da medição o fator custo, com relação a esforço para efetuar o experimento, classificando essa técnica como de alto custo (JAIN, 1991).

Atividades como definição de diferentes cargas de trabalho, levantamento das cargas mais comuns usadas, determinação das cargas apropriadas, como serão sumarizados os dados, a maneira como o sistema será monitorado, que controles serão usados na aplicação da carga de trabalho e como os resultados serão apresentados são etapas comuns a todas as técnicas citadas.

Ainda nesse assunto, tem-se a escolha das métricas de avaliação de desempenho. Para essa escolha, deve-se considerar se o experimento será para testar disponibilidade, confiabilidade ou velocidade (JAIN, 1991). Para cada um desses estados que o sistema pode apresentar, tem-se uma coleção de métricas próprias e adequadas.

#### <span id="page-33-0"></span>**2.4.BUSINESS PROCESS MODEL AND NOTATION (BPMN)**

O *Business Process Model and Notation* é um padrão criado pela *Business Process Management Initiative* (BPMI) (OBJECT MANAGEMENT GROUP, 2017) e incorporado ao *Object Management Group* (OMG) (OBJECT MANAGEMENT

GROUP, 2017). O OMG (OBJECT MANAGEMENT GROUP, 2017) estabelece padrões para sistemas da informação.

O principal objetivo do BPMN é fornecer uma notação que seja facilmente compreensível por todos os usuários empresariais, como os analistas de negócios que criam os rascunhos iniciais dos processos, os desenvolvedores técnicos responsáveis pela implementação da tecnologia que executará esses processos e, finalmente, os empresários que gerenciarão e monitorarão esses processos (GROUP, 2017).

BPMN define um *Business Process Diagram* (BPD), que é baseado em uma técnica de fluxogramas adaptada para criar modelos gráficos de operações de processos de negócios. Um *Business Process Model*, então, é uma rede de objetos gráficos, que são atividades cujos controles de fluxo definem sua ordem de execução. Com esses objetos gráficos é possível descrever e documentar qualquer processo de negócio.

No BPMN os processos são todos descritos e montados como um fluxo de tarefas. Para representar um processo, usam-se elementos gráficos que estão muito bem documentados na literatura técnica disponível. Neste trabalho será explicado os elementos que foram efetivamente utilizados.

*Swin lanes*: são objetos "*Pool*" e "*Lane*", dois tipos de repositórios para agrupar os demais objetos. Utiliza-se o *Pool* para conter apenas um processo de négocio e dentro do *Pool* se colocam quantos *Lanes* forem necessários para descrever os subprocessos que compõem o processo.

*Swin lanes*:

<span id="page-35-0"></span>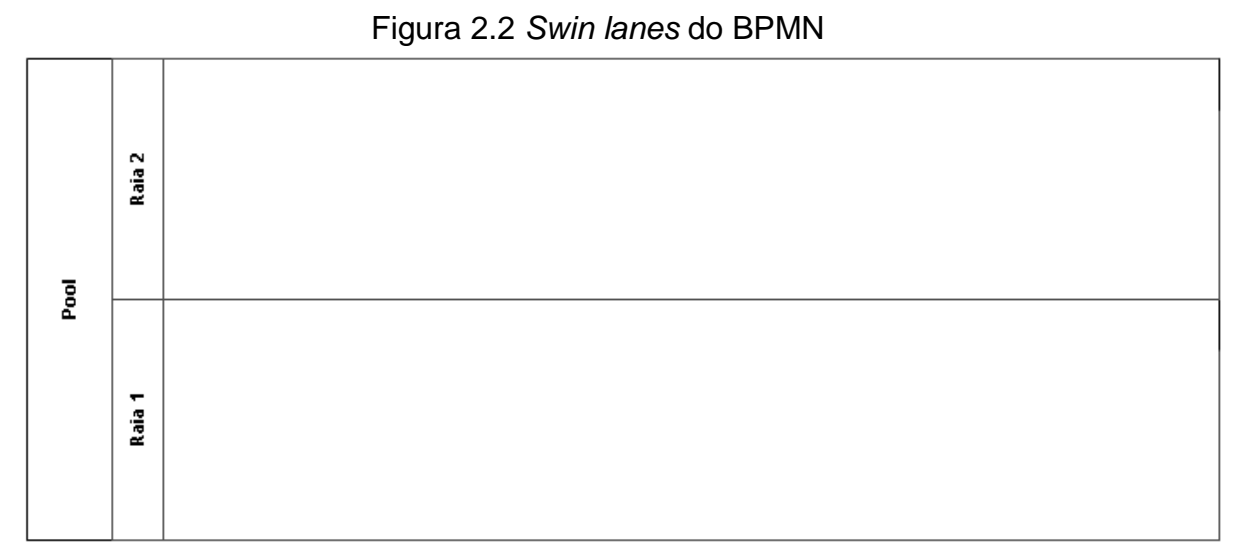

Fonte: Autor (2017)

**Objetos de fluxo**: são objetos do tipo eventos, atividades e *gateways*;

<span id="page-35-1"></span> Eventos – existem vários tipos de eventos descritos no BPMN (OBJECT MANAGEMENT GROUP, 2017). Neste trabalho, utilizaram-se apenas os dois tipos ilustrados na [Figura 2.3,](#page-35-1) que são os símbolos usados para iniciar e para terminar um subprocesso.

Figura 2.3 Eventos do BPMN

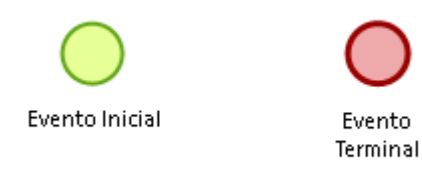

Fonte: Autor (2017)

- Atividades O BPMN (OBJECT MANAGEMENT GROUP, 2017) utiliza vários tipos de símbolos para representar atividades em seus diagramas. Neste trabalho o diagrama utilizado está ilustrado na [Figura 2.4,](#page-36-0) que é a representação de uma atividade do tipo abstrata
	- tarefas sem nenhum tipo de especificação (SHAPIRO et al., 2011).
Figura 2.4 Atividade do BPMN

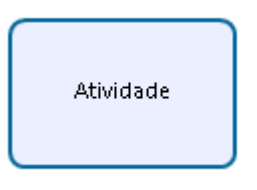

Fonte: Autor (2017)

- *Gateways* São recursos utilizados para criar caminhos paralelos ou alternativos para um processo (SHAPIRO et al., 2011). Neste trabalho utilizou-se o gateway mais simples, que está representado na
- $\bullet$
- [Figura](#page-36-0) **2.5**.

<span id="page-36-0"></span>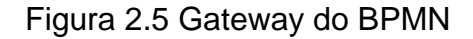

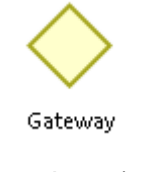

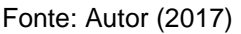

**Objetos de conexão**: são objetos do tipo fluxo de sequência, fluxo de sequência condicional, fluxo de mensagens e fluxo de associação.

> <span id="page-36-1"></span> Fluxos – Dos diversos símbolos para fluxos que o BPMN utiliza, a [Figura 2.6](#page-36-1) mostra o que foi utilizado neste trabalho.

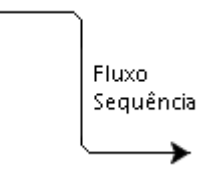

Figura 2.6 Fluxo do BPMN

Fonte: Autor (2017)

Exemplo de um processo descrito em BPMN:

O processo abaixo é ilustrado na [Figura](#page-37-0) **2**.**7**.

1. Processo de venda de veículos:

- 1.1.atender o cliente;
- 1.2.gerar o pedido de compras;
- 1.3.receber o pagamento;
- 1.4.entregar o automóvel.

<span id="page-37-0"></span>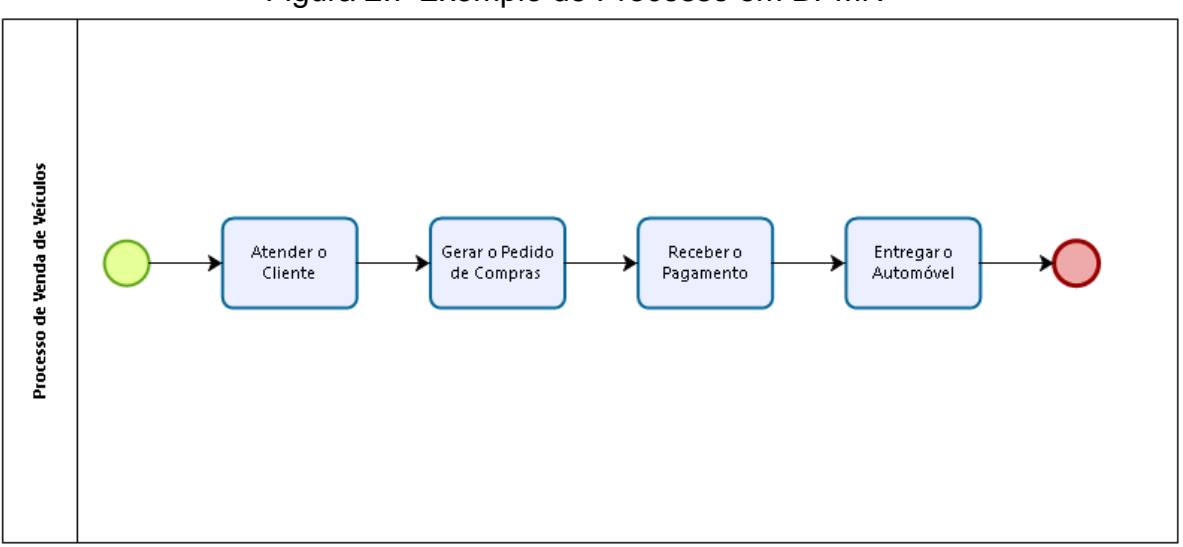

Figura 2.7 Exemplo de Processo em BPMN

# **2.5.CONCLUSÕES**

Este capítulo apresentou uma introdução sobre AVAs e suas características. Em seguida foi apresentada a computação em nuvem, um breve histórico e algumas classificações importantes usadas na computação em nuvem, que são significativas para o entendimento deste trabalho. Depois, conceitos de avaliação de desempenho e suas técnicas foram apresentados. E, finalmente, foi apresentada uma explicação sobre BPMN, que é utilizado neste trabalho, para ilustrar, descrever e documentar a execução das tarefas.

Fonte: Autor (2017)

#### **3. TRABALHOS RELACIONADOS**

Esta capítulo apresenta os trabalhos relacionados à avaliação de desempenho de ambientes virtuais, avaliação de desempenho de Ambientes Virtuais de Aprendizagem versus ambientes reais, avaliação de desempenho de Ambientes Virtuais de Aprendizagem configurados em nuvens privadas e públicas.

Guo *et al* (2013) montaram um ambiente para comparar e testar o desempenho entre uma plataforma de um AVA, baseada no Moodle sobre computadores físicos e sobre máquinas virtuais, configuradas com o VSphere (VMWARE, 2016) – ambiente de virtualização corporativo da VMWare (VMWARE, 2016). Nesses testes de desempenho, houve a simulação do acesso de alunos aos AVAs físico e virtualizado com a análise do tempo de resposta e a comparação dos resultados nesses ambientes. Como resultado da avaliação de desempenho, o AVA virtualizado mostrou menores tempos de resposta que o ambiente virtual de aprendizagem implementado em computadores físicos. O trabalho de Guo *et al* (2013) foi importante para o trabalho proposto, avaliou o tempo de resposta do AVA configurado na nuvem em função da geração de diferentes volumes de carga de trabalho com a ferramenta Siege (FULMER, 2015). Entretanto, esse trabalho não apresentou uma metodologia para avaliação de desempenho.

Em outro trabalho relevante (TORKEY et al., 2007), os autores propõem uma nova metodologia para avaliação de desempenho, considerando o tempo de resposta de aplicativos desenvolvidos para web. Esses testes são baseados na análise da multiplicidade de *link* (várias chamadas simultâneas a páginas diferentes do mesmo sistema) de um aplicativo para web e na possibilidade de testar os diversos subsistemas de um aplicativo para web. Os acessos aos aplicativos publicados na web são simulados através do Apache Jmeter (FOUNDATION, 2016). Essa ferramenta coleta a métrica tempo de resposta em relação às requisições realizadas para os equipamentos. Além de avaliar o desempenho, o pesquisador também avaliou a disponibilidade. O desempenho foi analisado com um teste de carga de trabalho, baseado no Apache Jmeter (FOUNDATION, 2016), sobre um site completamente funcional. O teste de disponibilidade foi feito com a utilização de Apache Jmeter (FOUNDATION, 2016) sobre um site que continha alguns de seus endereços internos

desabilitados (simulando assim o erro 404, indicando que o site não foi encontrado). Dessa forma, o pesquisador pode avaliar o impacto da carga de trabalho no desempenho em um site com *links* quebrados. Pórem em todo o trabalho não se encontra uma maneira de replicar o experimento utilizado pelos pesquisadores com feito nessa dissertação.

Vogel *et al* (2016) analisaram as plataformas de nuvem OpenNebula (OPENNEBULA.ORG, 2016), OpenStack (OPENSTACK.ORG, 2016) e CloudStack (CLOUDSTACK.APACHE.ORG, 2016), as quais oferecem IaaS (*Infrastructure as a Service,* infraestrutura como serviço), considerando diversas propriedades importantes para plataformas de nuvem. As nuvens configuradas com essas plataformas foram analisadas em relação à capacidade de fornecer largura de banda, usabilidade, resiliência, entre outros. Os resultados apresentados no artigo mostram que a plataforma CloudStack proporciona uma nuvem computacional mais segura e com a melhor interface. O OpenNebula apresentou melhor desempenho nos "Valores agregados de Serviços" e os outros itens que o pesquisador considerou obtiveram resultados similares nas três plataformas de nuvem.

Os autores Chaves *et al.*(2010), usaram ferramentas *open source*: Nagios (ENTERPRISES, 2017) e Eucalyptus (HEWLETT PACKARD ENTERPRISE DEVELOPMENT, 2017), para implantar uma nuvem privada e monitorar o desempenho dessa nuvem durante a geração de uma carga de trabalho típica do uso cotidiano de uma pequena empresa. De forma semelhante a esta dissertação, a avaliação de desempenho de uma nuvem privada foi proposta por Chaves *et al.*(2010). O trabalho proporciona a medição do número de usuários logados no sistema, utilização do processador, utilização da memória, quantidade de armazenamento disponível nos discos locais e número total de processos ativos na máquina. O pesquisador instanciou máquinas virtuais padrão do Eucalyptus e se utilizou delas durante o experimento, executando tarefas cotidianas para gerar a carga que se pretendia monitorar (DE CHAVES AND APARECIDA; URIARTE; WESTPHALL, 2010).

Osman *et al* (2016) classificam o desempenho como o mais importante requisito não funcional de um sistema para web implementado em uma nuvem computacional.

24

Nesse trabalho, os pesquisadores avaliaram o Moodle configurado em uma computação em nuvem (MOODLE.ORG, 2016). Diferente da pesquisa desta dissertação, o trabalho citado (MOODLE.ORG, 2016) provê os serviços do Moodle através dos protocolos SOAP e REST em dispositivos móveis. Os autores usaram o Apache Jmeter (FOUNDATION, 2016) para gerar as requisições SOAP e REST que um aplicativo no dispositivo móvel faria ao Moodle. O foco da pesquisa foi comparar os dois protocolos para avaliar o desempenho destes e decidir qual seria o melhor para ser utilizado por um aplicativo em um dispositivo móvel desenvolvido para utilizar Moodle. Os autores concluíram, através da análise dos dados, que o REST apresenta um tempo de resposta menor que o tempo de resposta do SOAP. Apesar de ilustrar o ambiente que foi utilizado no experimento, esse trabalho não fornece uma metodologia para avaliação de desempenho de ambientes virtuais de aprendizagem.

Diepold e Pohn (2016) fazem uma pesquisa de análise estatística para determinar uma fórmula que regesse a quantidade de memória e espaço em disco em AVAs virtualizados em ambientes de computação em nuvem, em função dos créditos que uma determinada disciplina do AVA tivesse. A pesquisa citada utilizou a modelagem analítica para determinar uma fórmula e depois validou o modelo aplicando a equação encontrada em suas pesquisa em outras instituições diferentes das que foram utilizada para obtenção dos dados. As semelhanças da pesquisa citada com a pesquisa desta dissertação são a utilização de AVAs para a realização dos experimentos e o rigor na medotologia científica. O trabalho citado não fez nenhum experimento para validar a equação encontrada, apenas testou em outro ambiente. A pesquisa de que trata esta dissertação realiza dois experimentos e documenta-os de tal maneira que a repetição deles será muito simples.

Anala e Shobha (2012) os pesquisadores fazem uma comparação entre desempenho de CPUs reais e virtualizadas com o auxílio da mesma ferramenta utilizada nesta dissertação. Os pesquisadores concluem que o desempenho de CPUs reais e CPUs virtualizadas são semelhantes e, como a virtualização oferece uma série de vantagens sobre sistemas idênticos implementados em ambientes físicos reais, sugerem a utilização sistemática e em larga escala da virtualização. A semelhança entre a pesquisa citada e esta pesquisa é o uso da mesma ferramenta de geração de carga e a utilização de algumas métricas. O trabalho citado não discrimina o experimento de uma maneira que se possa replicar.

As pesquisas bibliográficas mostram vários trabalhos na área, mas nenhum deles detalha a metodologia para avaliação de desempenho de ambientes virtuais de aprendizagem de forma que se possa repetir o experimento relatado. No máximo, explicam os componentes usados no experimento. O foco deste trabalho é a descrição de uma metodologia para avaliação de desempenho de ambientes virtuais de aprendizagem, e a avaliação de desempenho é descrita de maneira detalhada para que se possa replicar as atividades em qualquer ambiente virtual de aprendizagem implementado em um ambiente de computação em nuvem privada.

A [Tabela](#page-41-0) **3**.**1** apresenta um comparativo entre os trabalhos citados e o trabalho proposto nesta dissertação. Foram abreviadas as seguintes características: C1 – Proposição de Metodologia para Avaliação de Desempenho; C2 – Uso de uma Ferramenta de Geração de Carga de Trabalho; C3 – Uso de uma Ferramenta de Medição.

<span id="page-41-0"></span>

| Artigos                                                                   | C1           | C <sub>2</sub> | C <sub>3</sub>            |
|---------------------------------------------------------------------------|--------------|----------------|---------------------------|
| Trabalho proposto nesta dissertação                                       | <b>X</b>     | X.             | $\mathbf{x}$              |
| A Study on Moodle Virtual Cluster in Cloud Computing (GUO; SHI; ZHANG,    | X            | $\mathsf{x}$   | $\boldsymbol{\mathsf{x}}$ |
| $2013$ ).                                                                 |              |                |                           |
| A New Methodology for Web Testing (TORKEY et al., 2007).                  | X.           | $\mathsf{x}$   | X                         |
| Private IaaS Clouds: A Comparative Analysis of OpenNebula, CloudStack     |              |                | X                         |
| and OpenStack (VOGEL et al., 2016).                                       |              |                |                           |
| Implantando e Monitorando uma Nuvem Privada (DE CHAVES AND x              |              |                | x                         |
| APARECIDA; URIARTE; WESTPHALL, 2010).                                     |              |                |                           |
| Using JMeter to Performance Test Web Services (NEVEDROV, 2006).           |              | x              | X                         |
| Performance Analysis of Cloud based Web Services for Virtual Learning     |              | <b>X</b>       | $\mathsf{x}$              |
| Environment Systems Integration (OSMAN, 2016).                            |              |                |                           |
| Development of a Calculation Method for a Credit System in an Educational | $\mathsf{x}$ |                |                           |
| Cloud Environment (DIEPOLD; POHN, 2016)                                   |              |                |                           |
| Comparative study of application performance on virtual machine and       |              | x              | X                         |
| physical machine (ANALA; SHOBHA, 2012)                                    |              |                |                           |
| Fonte: Autor (2017)                                                       |              |                |                           |

Tabela 3.1 Comparativo de Trabalhos Relacionados

# **3.1.CONCLUSÕES**

Neste capítulo, apresentaram-se trabalhos relacionados ao proposto nesta pesquisa. Apesar de existirem trabalhos que realizam análise de desempenho em quantidade significativa, nenhum trabalho foi encontrado, durante as pesquisas para esta dissertação, que propusesse uma metodologia replicável para avaliação de desempenho de um ambiente virtual de aprendizagem em uma nuvem privada. A inovação que este trabalho propõe incide na metodologia e descrição de todas as atividades necessárias para este fim, para que a avaliação de desempenho de ambientes virtuais de aprendizagem em nuvens privadas possa ser efetuada de maneira mais eficaz.

# **4. METODOLOGIA PARA AVALIAÇÃO DE DESEMPENHO DE AMBIENTES VIRTUAIS DE APRENDIZAGEM EM NUVENS PRIVADAS**

Neste capítulo, será apresentada a contribuição principal deste trabalho, que é uma metodologia, composta por processos, para avaliar o desempenho de ambientes virtuais de aprendizagem em nuvens privadas que permitem acesso completo do lado servidor por parte dos executores da metodologia.

Um sistema de transações *on-line* deve efetuar 90% de todas as suas transações em dois segundos ou menos (JAIN, 1991). Essa norma, quando efetivamente seguida, se traduz para o usuário do sistema como uma boa experiência de uso. Por esse e outros motivos, uma metodologia para medir e avaliar o desempenho do tempo de resposta de um ambiente virtual de aprendizagem é importante.

A [Figura 4.1](#page-44-0) apresenta o processo, subprocessos e tarefas da metodologia proposta nesta dissertação, descrito em BPMN (OBJECT MANAGEMENT GROUP, 2017).

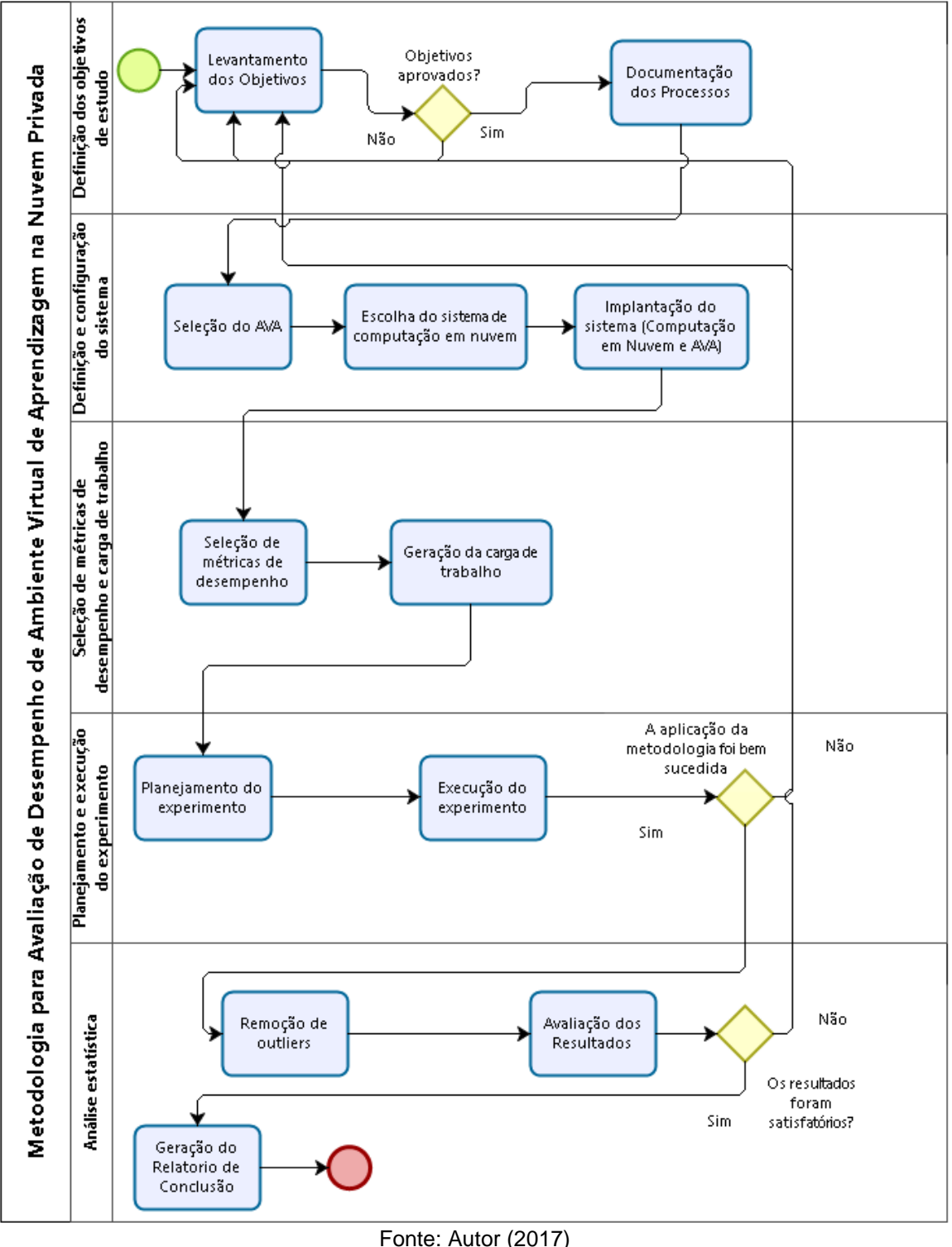

<span id="page-44-0"></span>Figura 4.1 Metodologia para Avaliação de Desempenho de Ambiente Virtual de Aprendizagem em Nuvem Privada

Todos os processos e subprocessos ilustrados na [Figura 4.1](#page-44-0) serão descritos a seguir.

29

#### <span id="page-45-0"></span>**4.1.DEFINIÇÃO DOS OBJETIVOS DO ESTUDO**

**Levantamento dos Objetivos**. Determinar se a métrica tempo de resposta está dentro de parâmetros aceitáveis para utilização, por parte do usuário, em um sistema cliente servidor é uma tarefa complexa que exige determinar o que é um tempo de resposta aceitável. Essa métrica foi parametrizada pelo Transactions Processing Performance Council (TPC) (JAIN, 1991) da seguinte forma: um sistema de transações *on-line* deve efetuar 90% de todas as suas transações em dois segundos ou menos. Uma vez determinados, os parâmetros permitem ao usuário ter uma boa experiência de como o problema será – como medir o tempo de resposta do sistema?

Pode-se desejar medir o tempo de resposta para avaliar se um sistema foi dimensionado corretamente para atender às demandas dos usuários. O motivo pode ser o de verificação de desempenho para responder a usuários que reclamam de lentidão na resposta de tarefas ou medir vários ambientes de computação em nuvem privada para determinar quem tem o melhor desempenho. Para todos esses cenários, faz-se necessária uma forma precisa de medir desempenho pelo lado cliente de tempo de resposta de ambiente implementado em computação em nuvem privadas. O objetivo da metodologia exposta nesta dissertação é medir desempenho de ambientes virtuais de aprendizagem em um sistema de computação em nuvem privada. O ambiente virtual de aprendizagem foi escolhido para representar um aplicativo implementado em um ambiente de computação em nuvem em virtude da importância que a Educação a Distância está assumindo na sociedade.

Nesta tarefa, levantamento dos objetivos do subprocesso definição dos objetivos do estudo, são também levantados os dados necessários para dimensionar os recursos do sistema. Informações essenciais para escolha das configurações da nuvem privada incluem, por exemplo, o número de atores (alunos, professores e técnicos) que usarão o sistema e quantos deles poderão estar conectados simultaneamente.

Visto que a nuvem é privada e que o dimensionamento dos equipamentos da infraestrutura para implantação da plataforma de nuvem depende das configurações das máquinas virtuais em que serão hospedados, para que se possa dimensionar as máquinas físicas, devem-se dimensionar primeiro as máquinas virtuais para a hospedagem do ambiente virtual de aprendizagem.

Uma forma de dimensionar a infraestrutura é verificar na documentação técnica de cada AVA os requisitos mínimos de hardware*. A* documentação técnica dos ambientes virtuais de aprendizagem mostram instruções de como dimensionar a infraestrutura necessária, alguns colocam configuração mínima para executar o AVA, e outros chegam a colocar sugestões de configuração dependendo de algumas variáveis, como número de usuários ou tipo de plataforma escolhida. Uma vez definidos os requisitos de infraestrutura, pode-se adotar Armbrust *et al*. (2010) como referência, pois esse trabalho afirma que os requisitos da infraestrutura da nuvem podem exceder 2 a 10 vezes, em média, o que é originalmente reservado para recursos computacionais - memória, processamento, disco rígido e largura de banda - para uma instância de uma máquina virtual e, assim, podem-se dimensionar as máquinas físicas para implantação da plataforma de nuvem.

Uma consequência natural para um trabalho de pesquisa como o realizado nesta dissertação é o uso dos dados coletados durante o experimento para a criação de um modelo que o represente e assim poder extrapolar as limitações de infraestrutura dos equipamentos utilizados no experimento. Porém, o desenvolvimento e os testes da metodologia exposta aqui foi uma tarefa que exigiu concentração e foco, deixando, assim, para um trabalho futuro a modelagem com os dados obtidos.

Uma vez que tenham sido levantados todos os requisitos necessários para montar o ambiente de computação em nuvem e de montagem do AVA, estes requisitos devem ser checados, validados e, se necessário, reescritos.

**Documentação dos Requisitos.** Aprovados os requisitos descritos [acima,](#page-45-0) estes devem ser documentados de maneira detalhada para que, em caso de dúvidas, a qualquer momento durante a execução do experimento, possam ser consultados. É comum, na área de T.I., a utilização de *frameworks* de gerência de projetos, tais como Itil (AXELOS, 2017) e Cobit (ISACA.ORG, 2017) que oferecem métodos e formas de documentar processos, utilizados com sucesso no mundo inteiro.

# **4.2.DEFINIÇÃO E CONFIGURAÇÃO DO SISTEMA**

**Seleção do AVA**. A seleção de um ambiente virtual de aprendizagem depende de

31

vários fatores. Berking e Gallagher (2016), detalham as características necessárias para escolha de um AVA, compostas pela verificação das propriedades que todos AVAs devem ter: estrutura, segurança, registro, entrega, interação, avaliação, acompanhamento, relatórios, manutenção de registros, facilitação de reutilização, personalização, integração e administração (detalhados na Seção [1\)](#page-22-0). A escolha do AVA depende do corpo pedagógico da equipe, contando com o suporte dos membros de T.I. para questões técnicas.

Existem vários ambientes virtuais de aprendizagem no mercado para atender a diversas necessidades. Por exemplo, existem os AVAs de código aberto, como Moodle (MOODLE.ORG, 2016) e Mahara (MAHARA.ORG, 2006) – exemplos de aplicativos gratuitos –, e os proprietários, como o BlackBoard (BLACKBOARD, 2016) e o Collaborize Classroom (CLASSROOM, 2016). É importante perceber que cada um desses aplicativos para implantação de AVAs, pagos ou não, têm requisitos próprios e diferentes entre si para implantação. Mesmo que a equipe pedagógica escolha o AVA que forneça as atividades necessárias para os atores que usarão o ambiente virtual de aprendizagem, a equipe de T.I. deve ser consultada para determinar a viabilidade técnica para implementação do aplicativo.

**Escolha da plataforma de nuvem**. Existem atualmente vários softwares para configuração da nuvem privada, nos quais a metodologia que esta dissertação trata pode ser aplicada. Vogel *et al*. (2016) fazem uma comparação entre as principais plataformas, o OpenNebula (OPENNEBULA.ORG, 2016), CloudStack (CLOUDSTACK.APACHE.ORG, 2016) e OpenStack (OPENSTACK.ORG, 2016). A pesquisa conclui que, dos três *softwares* estudados, o CloudStack se destaca na segurança e na interface. Durante as pesquisas bibliográficas, também foram encontradas várias citações ao Eucalyptus (HEWLETT PACKARD ENTERPRISE DEVELOPMENT, 2017), porém, a complexidade de configuração do Eucalyptus em relação às outras plataformas de nuvem citadas pelas pesquisas de Santos (2013) e Vogel *et al*.(2016) fez com que a escolha final da plataforma de nuvem adotada no estudo de caso deste trabalho fosse o CloudStack (CLOUDSTACK.APACHE.ORG, 2016). Embora o Eucalyptus (HEWLETT PACKARD ENTERPRISE DEVELOPMENT, 2017) tenha sido preterido por motivos técnicos, a metodologia de que esta dissertação trata poderia ser aplicada em uma nuvem privada implementada com esse aplicativo.

Um fator importante em todos softwares de computação em nuvem são os virtualizadores, e existem vários tipos de virtualizadores para a construção de nuvens computacionais privadas. A escolha da tecnologia de virtualização a ser utilizada depende de critérios técnicos, tais como conhecimento prévio da equipe de T.I., da tecnologia de virtualização oferecida pelo software de computação em nuvem e custos ou "*royalties*", caso a tecnologia seja proprietária.

É comum que os ambientes de computação em nuvem, para implantação do serviço na modalidade IaaS de maneira privada, ofereçam mais de uma tecnologia de virtualização. As mais comuns são KVM (LINUX-KVM.ORG, 2017), que é *open source* e completamente integrada ao Linux (LINUX.ORG, 2017); Hyper-V (MICROSOFT, 2017), solução da Microsoft (proprietária) e muito utilizada no mundo corporativo; e XEN (PROJECT, 2013), solução aberta de virtualização que tem um bom desempenho por eliminar a camada de sistema operacional para a sua instalação. No experimento deste trabalho foi utilizado o KVM (LINUX-KVM.ORG, 2017) por ser o virtualizador nativo do CloudStack (CLOUDSTACK.APACHE.ORG, 2016).

**Implantação do sistema (Computação em Nuvem e AVA)**. Escolhidas as plataformas de computação em nuvem e o AVA que serão implantados, seguem-se a implantação e a configuração de ambos. Nessa etapa, as possibilidades são muitas, tanto para a implantação da plataforma na nuvem quanto de implantação do ambiente virtual de aprendizagem.

Com relação às possibilidades do sistema de computação em nuvem, Vogel *et al*. (2016) fazem um estudo comparativo entre várias plataformas de nuvem privada e das plataformas citadas na pesquisa. Tem-se que todos os ambientes possuem a sua implantação modular, exigindo uma, duas ou até três máquinas físicas para configuração dos módulos de controle, e as demais máquinas físicas para o fornecimento de recursos computacionais para instanciação das virtuais.

Para os ambientes virtuais de aprendizagem é comum ter duas maneiras de se implantar os sistemas. A primeira é uma instalação para pequenas e médias demandas:

 monolítica, em que todos os recursos necessários são instalados em um equipamento apenas. Essa implementação é mais simples e rápida de completar, porém, apresenta o problema de limitar o crescimento dos recursos. No caso de um implantação em nuvem é possivel "crescer" os recursos graças à abstração que os sistemas de nuvem fazem dos recursos de infraestrutura e a possiblidades de acrescentar recursos de uma forma que não é possível com equipamentos físicos;

A segunda maneira é uma instalação para grande demandas:

 distribuída, em que os recursos são instalados de maneira distribuída entre vários equipamentos. Normalmente o servidor web é configurado em um equipamento - no caso de virtualização, uma instância da máquina virtual -, e o banco de dados é configurado em outro. A configuração distribuída pode ser feita com mais equipamentos, pode ser montado um cluster de computadores para ser o servidor web e um outro cluster para ser o servidor de banco de dados.

São muitas as possibilidades, mas, uma vez definida como será a implantação no subprocesso de "Definição dos Objetivos do Estudo", os responsáveis pela implantação seguem o que foi decidido e documentado.

# **4.3.SELEÇÃO DE MÉTRICAS DE DESEMPENHO E CARGA DE TRABALHO**

**Seleção das métricas de desempenho**. Segundo Jain (1991), as métricas que podem ser utilizadas para avaliar o desempenho de um sistema do tipo clienteservidor, como é o caso de um ambiente virtual de aprendizagem implementado em uma nuvem computacional, é o tempo de resposta – que é o intervalo entre o final de um pedido e o início da resposta correspondente do sistema, ou como o intervalo entre o final de um pedido e o final da correspondente resposta do sistema (JAIN, 1991). Essa métrica foi parametrizada pelo Transactions Processing Performance Council (TPC) (JAIN, 1991) .

Pesquisas de Jain (1991) e Hodgson (2014) mostram que métricas como utilização de memória principal, quantidade de dados gravados e lidos nos discos rígidos do sistema, consumo da largura de banda por parte dos servidores e utilização de processador são utilizadas para indicar recursos mal dimensionados subprovisionamento -, e isso não é desejado, pois qualquer um dos recursos medidos por elas são importantes para o desempenho de um sistema (JAIN, 1991). As métricas para o lado servidor de utilização de processador, utilização de memória devem manter um valor de 80% (MOODLE.ORG, 2016).

As métricas utilizadas para avaliar o desempenho de um ambiente virtual de aprendizagem implementado em uma nuvem computacional também podem ser o número de instruções processadas, tempo de resposta de um determinado tipo de pacote na rede dos servidores, tempo de resposta, tempo de reação do sistema, consumo de recursos de processador, memória, largura de banda consumida, entre outras (JAIN, 1991). Para analisar desempenho e identificar possíveis esgotamentos de recursos ("gargalos"), devem-se escolher métricas que mostrem como está a utilização de recursos da infraestrutura para o sistema implementado.

Ainda deve-se considerar que são avaliadas as máquinas virtuais e não as máquinas físicas utilizadas para configuração da computação em nuvem, pois, para fins práticos, considera-se que os recursos que a computação em nuvem disponibiliza para os inquilinos é ilimitado (HUGOS; HULITZKY, 2010).

Métricas como utilização de processador em percentual, utilização de memória principal em percentual, escrita e leitura em discos e consumo de largura de banda da rede são métricas que capturam dados dos principais fatores que podem indicar uma escassez de recursos e diminuição do desempenho do sistema virtualizado.

**Geração da carga de trabalho**. O sistema deve estar disponível e ser confiável para avaliação de desempenho, ou seja, devem-se ter as requisições atendidas e de maneira correta e, para tanto, deve-se selecionar uma carga compatível com a disponibilidade e confiabilidade do sistema.

Para manter o nível de carga de trabalho dentro da faixa explicada no parágrafo anterior, deve-se ter acesso a informações de um ambiente virtual de aprendizagem semelhante ao que se deseja implantar. Podem-se acessar os arquivos de log do sistema e uma análise estatística possibilita o dimensionamento e a definição da carga de trabalho. Os arquivos de log podem fornecer informações sobre o tempo médio de permanência dos atores no AVA, sites mais acessados dentro do AVA pelos atores e quantidade de atores durante determinado período de tempo.

Todas essas informações contribuem para configuração da carga de trabalho. Eventualmente, limitações da infraestrutura do ambiente podem impor dificuldades para o uso de cargas de trabalho maiores. Nesses casos, executa-se o experimento com uma carga que mantenha o ambiente dentro da faixa de comportamento desejado.

#### **4.4.PLANEJAMENTO E EXECUÇÃO DO EXPERIMENTO**

**Planejamento do experimento**. Como determinado pelo *Design Of Experiments*, um experimento é definido como o procedimento sistemático realizado em condições controladas, a fim de descobrir um efeito desconhecido, testar ou estabelecer uma hipótese ou ilustrar um efeito conhecido (JAIN, 1991; HODGSON, 2014).

Neste trabalho, os experimentos feitos em condições controladas têm como finalidade dar suporte ao estudo de desempenho de ambientes virtuais de aprendizagem em nuvem privada. Em um experimento que envolve medição, a quantidade de variáveis que podem interferir nos resultados são grandes (JAIN, 1991), então, a configuração de um ambiente controlado que se aproxime ao máximo do que será realmente utilizado é importante para medir as grandezas desejadas sem interferências desconhecidas.

Algumas simplificações podem ser adotadas, desde que se avalie o impacto dessas simplificações no cenário e no experimento. O DOE traz uma série de ferramentas para a construção do experimento, tais como fatorial completo, fatorial em bloco, fatorial fracionado e o *design factorial*. Este último ajuda a determinar como combinar elementos distintos para poder cobrir todas as possibilidades de arranjos entre elementos de um conjunto (JAIN, 1991). Para efetuar tais arranjos, podem-se utilizar ferramentas como o Minitab (INC, 2017) ou o JMP (INC., 2017), que contam com recursos de *design factorial* e podem ser usados para efetuar os cálculos

estatísticos necessários para o subprocesso Geração do Relatório de Conclusão. Por exemplo, a ferramenta de *design factorial* que foi usada neste trabalho gerou a [Tabela](#page-67-0)  **[5](#page-67-0)**.**4**, que é a relação de todas as possiblidades de configurações, combinando máquinas com processadores de dois e quatro núcleos e memórias RAM de dois e quatro gigabytes, configurações usadas no estudo de caso.

As possibilidades de cenários em ambientes virtuais de aprendizagem são muitas. Desde instalações monolíticas (MOODLE.ORG, 2016), em que todos os recursos necessários para o ambiente virtual de aprendizagem estão instalados em um único equipamento, passando por instalações distribuídas em vários computadores (virtuais ou não), cada um desses computadores ajustados para atender as necessidades de recurso implementado, por exemplo, engenho web, banco de dados, FTP, etc., até arranjos especiais de computadores como *grids* e *clusters*, utilizados para implementar os ambientes virtuais de aprendizagem, em que grande número de atores estarão presente.

**Execução de experimentos**. Para a execução dos experimentos, devem-se verificar todos os componentes da infraestrutura necessária e providenciar medidas para a sua continuidade, por exemplo, *nobreaks* para os computadores, e atualizações e "*patches*" para os sistemas operacionais que compõem o sistema. Além disso, para minimizar influências nos resultados dos experimentos, é importante certificar-se de que apenas os serviços essenciais estão sendo executados. É importante também planejar os horários em que os experimentos serão executados e analisar se nesses horários algum fator externo pode ter alguma influência indevida.

Escolher as ferramentas de geração de carga de trabalho e de coleta de dados (algumas fazem as duas tarefas) também é uma atividade importante. Para tal, há várias ferramentas, como o Apache Jmeter (FOUNDATION, 2016) e o Selenium (SELENIUMHQ.ORG, 2016), softwares utilizados para testes de carga de trabalho e sobrecarga. A escolha do formato em que os dados do experimento serão gerados é um fator de peso, podem-se armazenar esses dados no formato de texto puro, delimitado ou de largura fixa; esses formatos têm a vantagem de serem fáceis de tratar, mas dificilmente se consegue extrair alguma informação dos arquivos sem o devido tratamento. Outra alternativa é o armazenamento dos dados coletados em

formato XML (W3C, 2017), que é o padrão atual para transporte de dados, amplamente reconhecido por diversos softwares. A execução do experimento deve seguir, rigorosamente, o planejamento definido na atividade anterior, e toda e qualquer anomalia deve ser documentada e analisada para que, se necessário, o experimento seja redesenhado. O surgimento das anomalias pode indicar algo não previsto na fase de planejamento e que deveria ser levado em consideração.

# **4.5.ANÁLISE ESTATÍSTICA**

**Remoção de** *outliers*. Os pontos de dados com valores de parâmetros extremos são chamados de *outliers* (JAIN, 1991), especialmente se eles ficam longe da maioria dos outros pontos. Tais *outliers* podem ter um efeito significativo nos valores máximos ou mínimos – e também na média e variância – dos parâmetros observados. É importante observar se esses desvios não são erros de medição, erros de execução ou inerentes ao fenômeno observado. Outra informação importante é o método utilizado para a remoção de *outliers*, existem diversos métodos com esse propósito. Abaixo segue a descrição do método adotado neste trabalho para localizar os *outliers* (LIMA, 2017).

- Calcula-se a mediana, o quartil inferior (Q1) e o quartil superior (Q3);
- subtrai-se o quartil superior do quartil inferior, encontrando a diferença (L);
- os valores que estiverem no intervalo de Q3+1,5L e Q3+3L e no intervalo Q1-1,5L e Q1-3L serão considerados *outliers,* podendo, portanto, serem aceitos na população com alguma suspeita;
- os valores que forem maiores que Q3+3L e menores que Q1-3L devem ser considerados suspeitos de pertencer à população, devendo ser investigada a origem da dispersão. Esses pontos são chamados de extremos.

A [Figura 4.2](#page-54-0) ilustra o processo de cálculo dos *outliers*.

<span id="page-54-0"></span>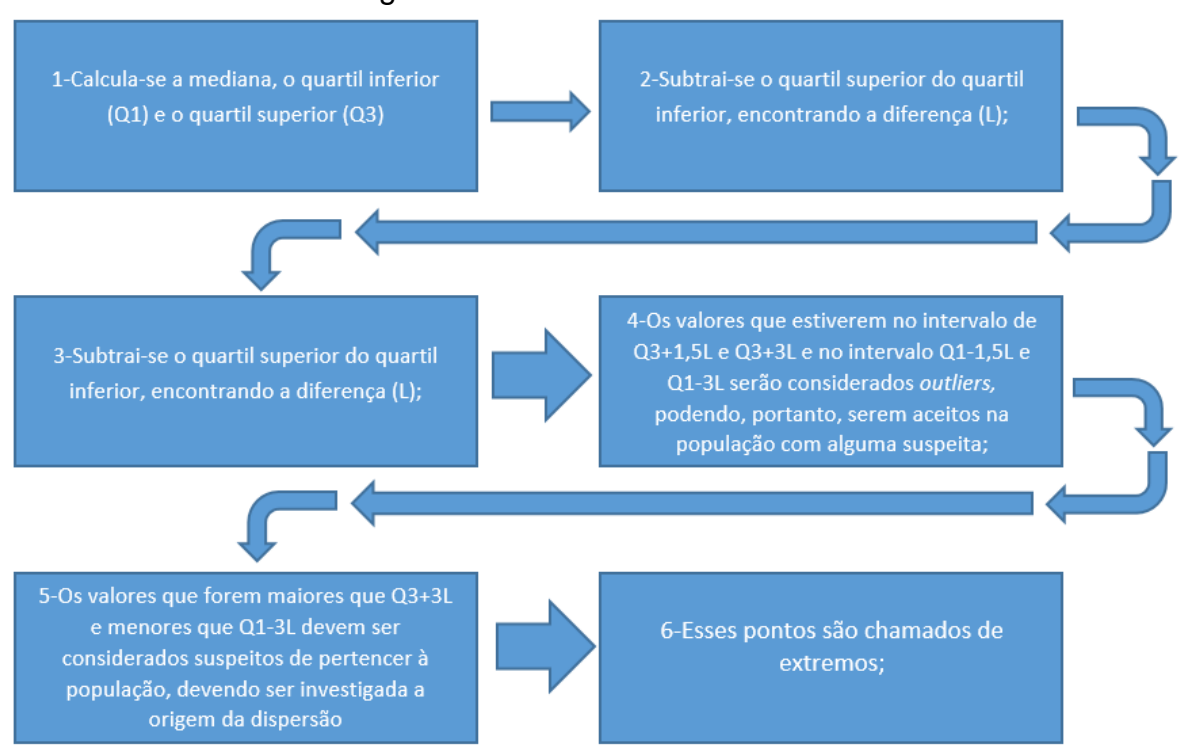

#### Figura 4.2 - Cálculo de Outliers

Fonte: Autor (2017)

**Avaliação dos Resultados**. Os resultados, depois de tratados pelas etapas descritas anteriormente, são analisados por especialistas para verificar se são coerentes com o que foi analisado. Nas várias etapas do processo de aferição de desempenho, pode ter acontecido um erro de leitura, distorção de informações, ou um comportamento anormal de algum dos recursos envolvidos na aferição que podem distorcer os valores. Se for detectada qualquer anomalia, a aferição deve ser refeita.

**Geração do Relatório de Conclusão**. A sumarização dos dados, a interpretação e a apresentação das conclusões devem ser feitas com cuidado e utilizando-se de técnicas estatísticas corretas para cada caso. Os números devem ser apresentados de maneira tal que os gestores possam entendê-los e utilizá-los na tomada de decisões. Para o caso específico de avaliação de um ambiente virtual de aprendizagem, temos que os recursos do lado servidor devem estar configurados de forma que sempre se tenha 20% do recurso liberado (MOODLE.ORG, 2016); do lado cliente, faz-se necessário que 90% das requisições sejam atendidas em, no máximo, dois segundos (JAIN, 1991). Gráficos e medidas estatísticas devem ser usados com as devidas explicações.

## **4.6.CONSIDERAÇÕES FINAIS**

Este capítulo apresentou a metodologia e os procedimentos necessários à execução do experimento de avaliação de desempenho de um ambiente virtual de aprendizagem configurado em uma nuvem privada. Foram referenciadas ferramentas que podem ser utilizadas para a execução de experimentos no ambiente do AVA, na nuvem computacional, nos aplicativos usados para geração da carga de trabalho e na ferramenta de medição. A metodologia explicada neste trabalho descreve desde a fase inicial até a fase final de um experimento de desempenho em um ambiente virtual de aprendizagem configurado em uma nuvem privada. No próximo capítulo, apresenta-se a aplicação da metodologia proposta em um estudo de caso real.

# **5. AVALIAÇÃO**

Este capítulo apresenta dois estudos de caso, com o objetivo de ilustrar e avaliar a metodologia desenvolvida neste trabalho. O primeiro estudo de caso foi efetuado em um ambiente de computação em nuvem com um ambiente virtual de aprendizagem implementado. O segundo estudo de caso utiliza o mesmo software utilizado para implementar o ambiente virtual de aprendizagem, instalado em equipamentos físicos.

Os cenários reais propostos para os estudos de caso foram configurados em um dos laboratórios da UFRPE (UFRPE, 2017), onde o mesmo é composto pelos computadores descritos na [Tabela](#page-56-0) **5**.**1**, um *switch* e um notebook que serviu como máquina cliente do AVA. A infraestrutura do sistema é mostrada na [Tabela](#page-56-0) **5**.**1**. O *switch* foi conectado a todos os computadores, deixando assim todos equipamentos no mesmo segmento de rede. Devido à pouca quantidade de equipamentos para se atribuir endereços IPs, esses foram atribuídos de maneira estática.

<span id="page-56-0"></span>

| <u>Fabola of Foolingaração aos Equipamontos Fibioos</u> |            |                                                                                                    |  |
|---------------------------------------------------------|------------|----------------------------------------------------------------------------------------------------|--|
| Equipamento                                             | Quantidade | Descricão                                                                                                    |  |
| Servidor                                                |            | Processador Intel i3 2 de 3.7 gigahertz, disco rígido de 500 gigabytes,<br>memória RAM de 8 gigabytes e placa de rede de 100/1000 megabits. |  |
| Switch                                                  |            | 100/1000 megabits com 24 portas                                                                                                    |  |
| <b>Notebook</b>                                         |            | Processador Intel i7 de 2.2 gigahertz, disco rígido de 360 gigabytes,<br>memória RAM de 8 gigabytes e placa de rede 100/1000 megabits.      |  |
| Fonte: Autor (2017)                                     |            |                                                                                                    |  |

Tabela 5.1 Configuração dos Equipamentos Físicos

Figura 5.1 Infraestrutura de Nuvem Privada

<span id="page-57-0"></span>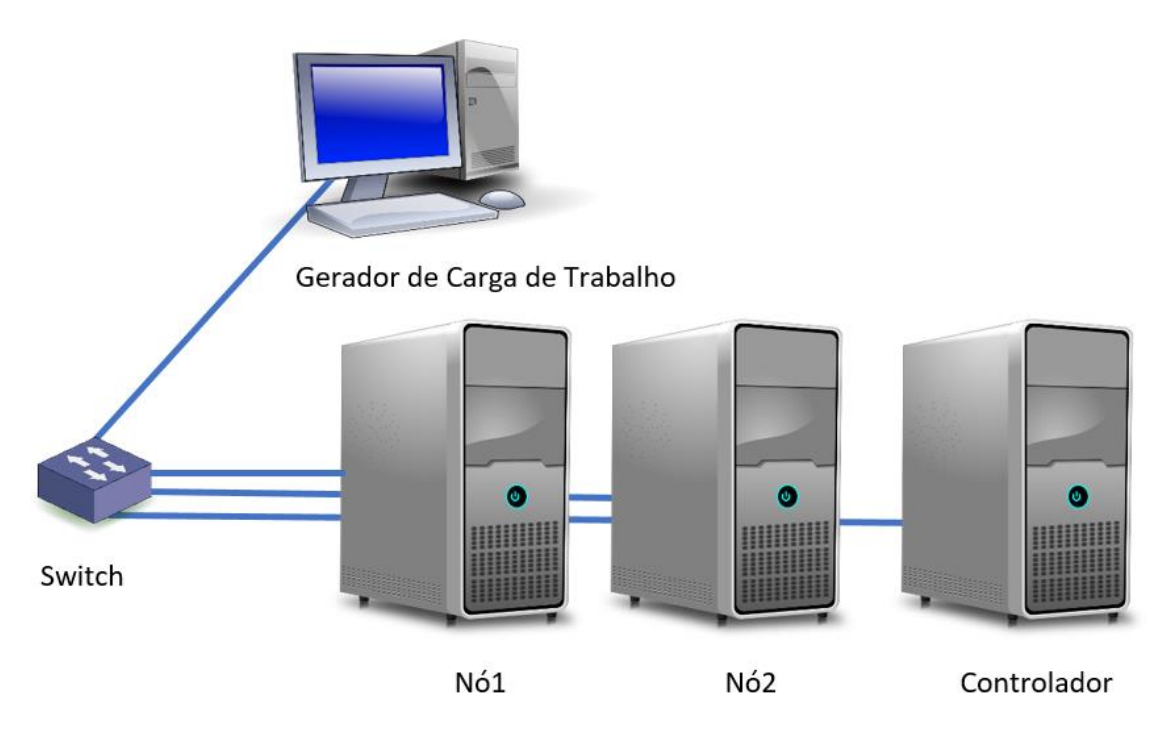

Fonte: Autor (2017)

A apresentação dos dois estudos de caso está organizada conforme descrito a seguir – o primeiro estudo é detalhado e dividido em cinco subseções que representam subprocessos da metodologia proposta neste trabalho. São eles: definição dos objetivos de estudo; definição e configuração do sistema; seleção de métricas de desempenho; planejamento e execução do experimento; e análise estatística. Por sua vez, o segundo estudo de caso, descreve a execução da metodologia em uma máquina física - não virtualizada -, com o intuito de comparar os resultados obtidos nas máquinas virtualizadas com as máquinas físicas reais.

### **5.1.ESTUDO DE CASO 1**

Os objetivos do estudo de caso 1 é a aplicação da metodologia proposta e a avaliação do desempenho do ambiente virtual de aprendizagem configurado na nuvem privada.

## **5.1.1. Definição dos Objetivos de Estudo**

**Levantamento dos Objetivos:** nessa atividade são levantados todos os dados necessários para dimensionar os recursos do sistema, para efetuar a aplicação da metodologia em um ambiente físico, para coletar os dados e interpretá-los, e assim obter o desempenho do sistema para comparar com o experimento realizado sobre o ambiente de computação em nuvem privado. São informações que serão usadas para configurar os parâmetros do software usado para simular a carga de trabalho do sistema composto do ambiente virtual de aprendizado e da nuvem computacional.

Os parâmetros e suas grandezas foram definidos através de pesquisa em um ambiente real de educação a distância. Foram utilizados os *logs* de dados do Núcleo de Tecnologia da Informação da UFRPE, o NTI-UFRPE (2016), que tem um Ambiente Virtual de Aprendizagem configurado com o Moodle. O NTI forneceu informações referentes a trinta dias de uso do sistema pelos atores - alunos, professores, tutores, moderadores, etc. Os dados passaram por uma análise estatística para obtenção das seguintes informações:

- taxa de acesso dos atores por unidade de tempo dois atores acessam o AVA por segundo;
- quantidade de atores que o ambiente do experimento comporta  $-1$ , 6, 8 e  $10<sup>4</sup>$ ;
- tempo de duração da carga de trabalho quinze minutos.

**Documentação dos Processos**: nessa atividade as informações aprovadas na atividade anterior são documentadas com auxílio BPMN (OBJECT MANAGEMENT GROUP, 2017). Neste estudo de caso foi adotado o Bizagi Modeler (BIZAGI, 2017) para a documentação devido à sua grande disseminação entre profissionais que necessitam de documentação de processos -T.I., administração, consultores, etc.

1

<sup>4</sup> Essas quantidades foram encontradas após vários testes no ambiente do experimento que, devido às limitações de infraestrutura, perdia a disponibilidade e a confiabilidade com quantidades maiores de atores.

#### **5.1.2. Definição e Configuração do Sistema**

**Seleção do AVA:** em uma situação de implantação real de um AVA, os parâmetros determinantes para sua escolha são definidos pelo departamento pedagógico da empresa/escola, contando com o suporte dos membros de T.I. para questões técnicas. Essa escolha deve ter como base as necessidades da escola e a metodologia de ensino que ela pretende adotar no AVA. A equipe de T.I. deve acompanhar todo o processo de escolha do AVA para dar suporte às questões tecnológicas. Para o experimento deste trabalho, a escolha do AVA foi feita com base em uma pesquisa estatística sobre AVA do tipo *open source* mais utilizado (MOODLE.ORG, 2016), e após a análise dos dados foi selecionado o Moodle, que é um AVA construído em PHP (GROUP, 2017) e, por questões de desempenho, recomenda a utilização de MySQL (ORACLE CORPORATION , 2017) como banco de dados do sistema.

**Escolha da plataforma de nuvem**: a escolha de um sistema de computação em nuvem é uma decisão que é tomada levando em consideração vários fatores por parte da equipe de T.I., tendo como exemplo a compatibilidade da tecnologia com recursos já existentes, facilidades oferecidas pela plataforma, documentação, suporte, etc. No estudo de caso deste trabalho, a plataforma CloudStack foi escolhida para implementar o ambiente de computação em nuvem devido às facilidades de uso destacadas no trabalho de Vogel *et al*. (2016), que foram em relação à segurança e à camada de controle. A configuração da plataforma CloudStack requisita em suas configurações mínimas um computador físico para a gerência da plataforma (CLOUDSTACK.APACHE.ORG, 2016).

Neste experimento foi adotada a tecnologia de Virtualização KVM, pois é a virtualização padrão do aplicativo de computação em nuvem utilizado no experimento.

**Implantação do sistema - Computação em Nuvem e AVA:** os três computadores do laboratório da UFRPE foram configurados com o sistema operacional CentOS (PROJECT, 2017) com atualizações e *patches* para a versão 6.0. Seguindo as orientações de como instalar a nuvem privada feitas no site do desenvolvedor do aplicativo em questão (CLOUDSTACK.APACHE.ORG, 2016), uma rede foi configurada com um roteador que foi conectado a um *switch,* para conectar as

máquinas físicas. O padrão utilizado para a montagem do laboratório foi o "Pequenos Experimentos", conforme descrito no site do desenvolvedor (CLOUDSTACK.APACHE.ORG, 2017). Há também uma máquina física conectada ao *switch* para geração da carga de trabalho. O cenário avaliado no estudo de caso é mostrado na [Figura 5.1,](#page-57-0) no começo deste capítulo.

Após configuração do ambiente de computação em nuvem, configura-se o ambiente virtual de aprendizagem, que é o Moodle (MOODLE.ORG, 2016). No site do desenvolvedor do aplicativo de AVA citado foram coletadas informações para implementar uma configuração para "grandes usuários" – acima de 300 usuários acessando simultaneamente (MOODLE.ORG, 2016) –, que é uma instalação em que o servidor Web é configurado em uma máquina física com o Apache (FOUNDATION, 2016) e a linguagem PHP (GROUP, 2017) e o banco de dados é configurado em outra máquina física com o MySQL (ORACLE CORPORATION , 2017).

Para essas configurações serem implementadas na nuvem privada, foi instanciada uma máquina virtual para o servidor web e uma máquina virtual para o banco de dados com as configurações mostradas na [Tabela 5.2,](#page-60-0) onde essa instância aparece como MDB, e foram instanciadas quatro máquinas virtuais com as configurações apresentadas na [Tabela 5.3,](#page-61-0) listadas respectivamente como M01, M02, M03 e M04. Todas as instâncias foram determinadas pelo *design factorial* do DOE (HODGSON, 2014) entre as seguintes possiblidades: processadores com dois núcleos e com quatro núcleos e quantidades de memória de dois gigabytes e quatro gigabytes.

<span id="page-60-0"></span>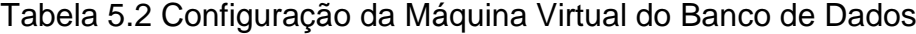

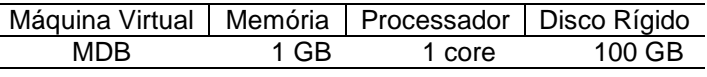

Fonte: Autor (2017)

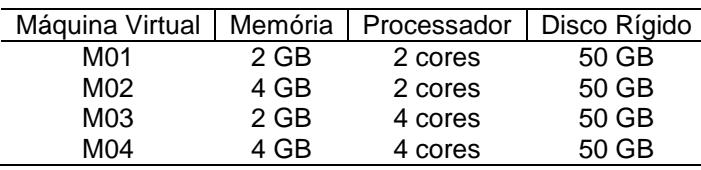

<span id="page-61-0"></span>Tabela 5.3 Configurações das Máquinas Virtuais do Servidor Web

Fonte: Autor (2017)

Ao final da tarefa de implantação dos sistemas, a infraestrutura do experimento ficou composta por um roteador para isolar a rede do experimento da rede da universidade, um *switch* para interligar os dispositivos entre si, um notebook ligado à rede para fazer o papel de cliente do sistema e simular a carga de trabalho, três servidores físicos com o CentOS (PROJECT, 2017) instalado e o CloudStack (CLOUDSTACK.APACHE.ORG, 2017).

Após a implantação do sistema de computação em nuvem e do AVA, deve-se preparar o ambiente para a execução dos experimentos. No caso específico do Moodle, que foi o software escolhido, existe a integração entre o ele e o Apache Jmeter (FOUNDATION, 2016). Assim, com o Moodle no modo de desenvolvimento, foi possível criar atores e uma turma fictícios, inserindo os alunos nessa turma em um *script* para o Apache Jmeter (FOUNDATION, 2016).

O procedimento realizado para implantação do sistema - computação em nuvem e AVA- está descrito em BPMN (GROUP, 2017) na [Figura 5.2](#page-62-0) onde se observa a lsita de todo os procedimentos necessários para implantação do ambiente de computação em nuvem e do AVA para a execução do expermento. O procedimento descrito é a síntese de procedimentos padrões com melhorias desenvolvidas e aplicadas durante as pesquisas dessa dissertação.

<span id="page-62-0"></span>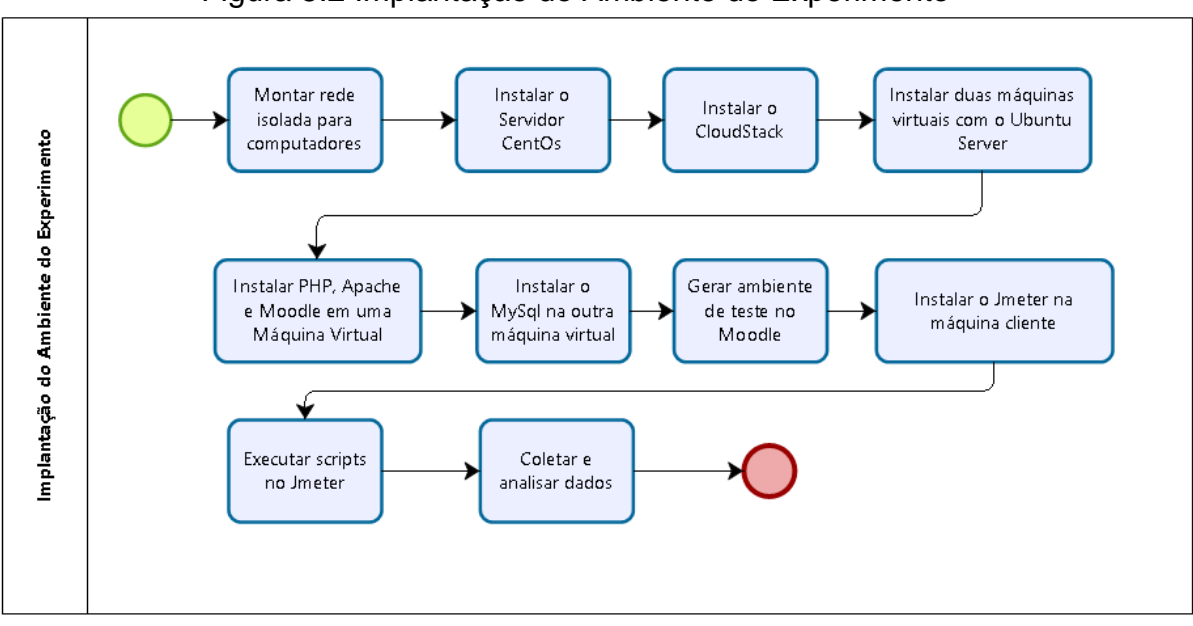

Figura 5.2 Implantação do Ambiente do Experimento

Fonte: Autor (2017)

# **5.1.3. Seleção de Métricas de Desempenho e Geração da Carga de Trabalho**

**Seleção de métricas de desempenho**: a metodologia proposta neste trabalho permite analisar as métricas no lado cliente e métricas no lado servidor.

A métrica que mede o desempenho do sistema do lado cliente é o tempo de resposta (JAIN, 1991).

Do lado servidor, as métricas coletadas devem ser as que evidenciem exaustão de recursos – gargalos - das máquinas virtuais onde o AVA foi configurado. Para identificar problemas de exaustão de recursos, as métricas mais comumente coletadas são utilização de processador e utilização de memória (DHAWAN; KUMAR, 2008; JAIN, 1991; MOODLE.ORG, 2016) , que foram coletadas nos experimentos desta dissertação.

**Geração da carga de trabalho**: nessa atividade se objetiva a geração de carga de trabalho de um AVA. Pode-se gerar essa carga de trabalho de várias maneiras (JAIN, 1991). Nesse estudo de caso foi adotado o aplicativo Apache Jmeter (FOUNDATION, 2016), mas existem outros aplicativos semelhantes que podem ser usados da mesma maneira que este, como o Selenium (SELENIUMHQ.ORG, 2016), o Tsung-erlang (TSUNG.ERLANG-PROJECTS.ORG, 2017), entre outros. Todos os aplicativos citados são *open source*, documentados.

O Apache Jmeter (FOUNDATION, 2016) pode ser configurado através de uma interface gráfica ou por *scripts* XML (W3C, 2017) e necessita da instalação do *framework* Java (ORACLE, 2017). O Apache Jmeter (FOUNDATION, 2016) foi implementado em uma máquina física conectada à rede que permite acesso ao ambiente virtual de aprendizagem para geração da carga de trabalho - [Figura 5.1.](#page-57-0)

O *script* gerado pelo Moodle para ser utilizado no software Apache Jmeter foi alterado para atender as necessidades de variar a quantidade de atores em cada experimento, para inserir o roteiro das páginas mais acessadas pelos atores do AVA da UFRPE (TORKEY et al., 2007) e também para gerar a carga de trabalho por quinze minutos de duração com uma taxa de dois alunos por segundo, considerando o envio de requisições de 1, 6, 8 e 10 atores para o AVA implementado com Moodle, em instâncias virtuais na nuvem privada.

Pode-se descrever com BPMN os procedimentos para a preparação do Moodle e do *script* para o Apache Jmeter como está ilustrado na [Figura 5.3](#page-63-0).

<span id="page-63-0"></span>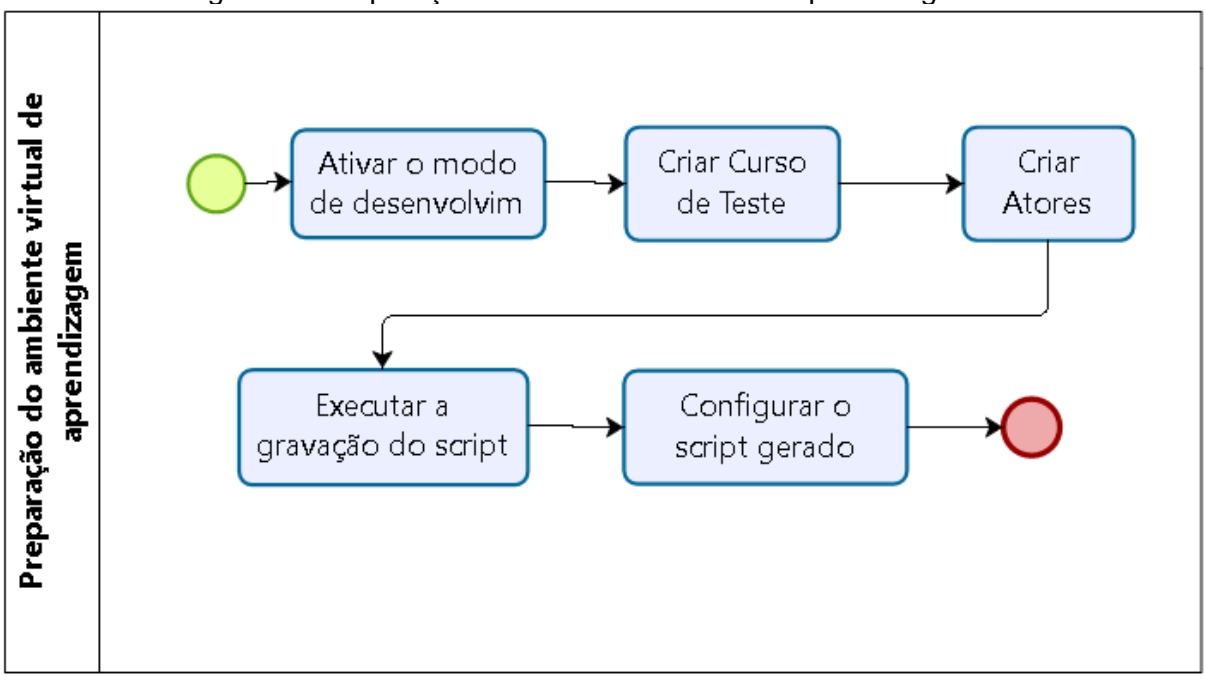

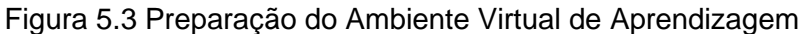

Na figura acima, tem-se a ilustração em BPMN do processo de preparação do

Fonte: Autor (2017)

ambiente virtual de aprendizagem que é composto pelas seguintes etapas:

- Ativar o modo de desenvolvimento tarefa na qual o Moodle (MOODLE.ORG, 2016) tem seu funcionamento alterado para favorecer a correção de erro de programação ou testes de desempenho.
- Criar curso de teste tarefa na qual se cria um curso de teste com vários recursos de ensino do Moodle com a possibilidade de criar cinco tipos de cursos com tamanhos deiversos.
- Criar atores tarefa em que uma quantidade de atores do tipo alunos é criada. A quantidade pode ser escolhida entre as opções 1, 30, 100, 1000, 5000 e 10000, pelo usuário que vai executar os testes.
- Executar a gravação do *script* embora o Moodle gere um *script* na tarefa "Criar atores", que pode ser usado em testes de desempenho, as necessidades do experimento deste trabalho exigiram usar o recurso do Apache Jmeter, que grava tudo que for feito em um determinado site de internet, e apartir dessa gravação cria um script para o Apache Jmeter.
- Configurar o *script* gerado Nessa tarefa o script produzido na tarefa anterior é alterado para representar a carga de trabalho - 1, 6, 8 e 10 atores - durante um período de 15 minutos sobre os IPs das instâncias do ambiente virtual de aprendizagem.

Para a geração do *script* de geração da carga de trabalho foram usadas as informações sobre utilização dos recursos do AVA da UFRPE (NTI-UFRPE, 2016). As análises dessas informações mostraram que a taxa de acesso média é de dois atores por segundo, cada ator passa em média uma sessão de quinze minutos conectado ao AVA e existe a utilização de determinados recursos do AVA, como mostrado n[a Figura](#page-65-0)  [5.4.](#page-65-0) Todas essas informações foram incorporadas ao *script* de carga de trabalho.

<span id="page-65-0"></span>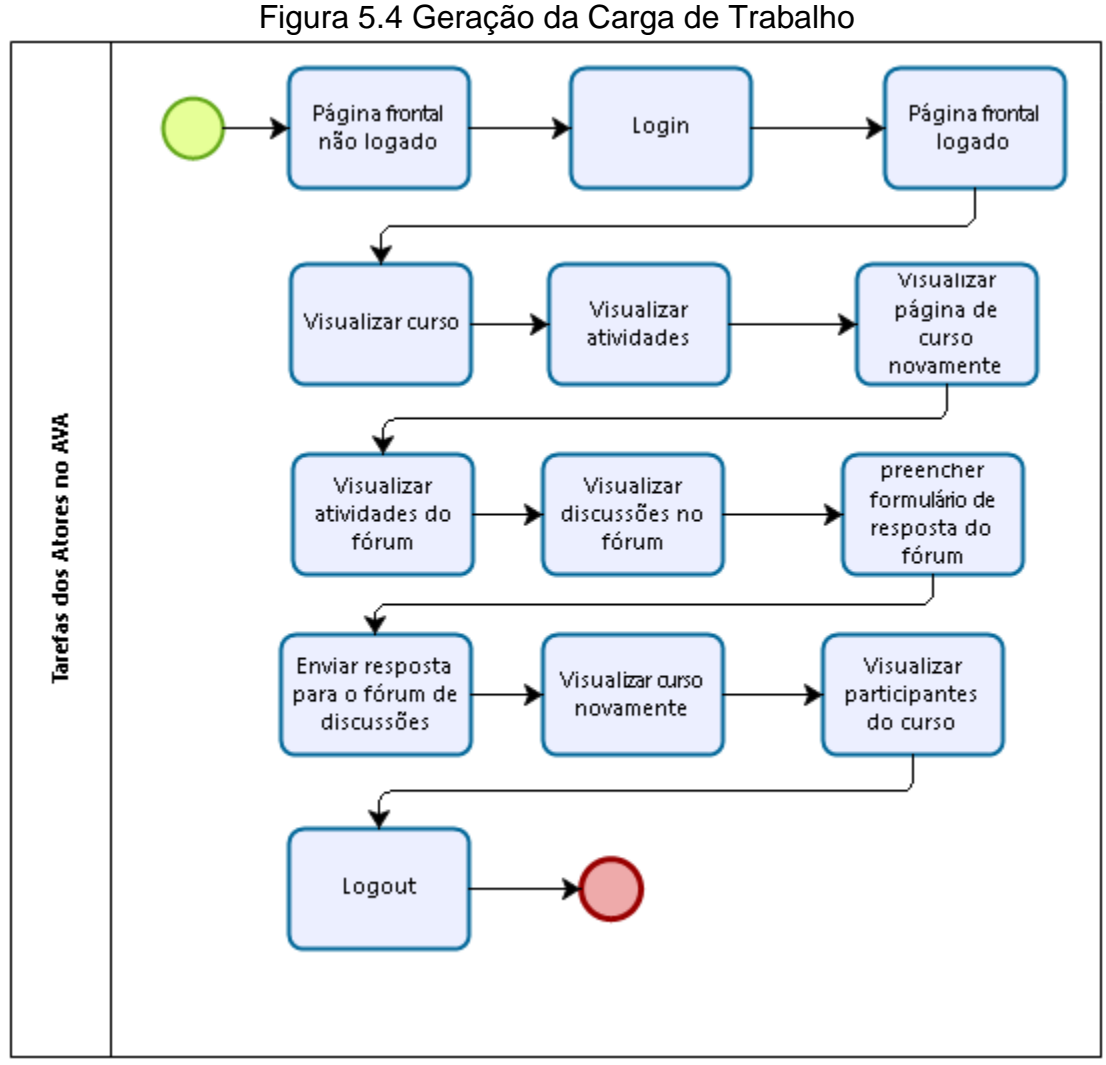

Fonte: Autor (2017)

A [Figura 5.4](#page-65-0) ilustra as atividades executadas no ambiente de aprendizagem virtual da UFRPE (NTI-UFRPE, 2016). Estas são as páginas mais acessadas pelos alunos quando estão estudando no Moodle da UFRPE, cada uma das atividades da ilustração é explicada abaixo:

- Página frontal não logado é a página inicial do Moodle, acessada para a autenticação.
- Login é a ação de efetuar a autenticação na página do ambiente virtual de aprendizagem.
- Página frontal logado após a autenticação, o sistema identifica os cursos

em que o aluno está matriculado e exibe os eventos referentes a qualquer um dos cursos para o aluno.

- Visualizar curso de acordo com as pesquisas estatísticas realizadas, o aluno visualiza o conteúdo do curso em que está matriculado para ver se existem eventos novos.
- Visualizar atividades ao acessar a página de visualização do curso, as atividades novas, se existirem, são exibidas para o aluno e este acessa a página das atividades.
- Visualizar página de curso novamente concluída a visualização das atividades é necessário voltar à página do curso para acessar outros recursos do curso.
- Visualizar atividades do fórum o fórum de discussões é um recurso muito utilizado no Moodle e por isso foi incluído no *script* que simula o acesso dos atores ao ambiente virtual de aprendizagem, esta ação do script simula a visulização por parte do ator das tarefas atribuidas a ele no fórum.
- Visualizar discussões no fórum a principal atividade do fórum são as discussões, que podem ser entre alunos, entre alunos e tutores, entre alunos e professores. A visualização das discussões é uma tarefa de baixo impacto nos recursos do AVA emplementado em ambiente de computação em nuvem.
- Preencher formulário de resposta do fórum uma técnica usada em ambientes virtuais de aprendizagem para estimular a participação do aluno é pontuar positivamente pela participação no fórum. Dessa maneira, os alunos interagem e marcam presença no fórum respondendo e levantando questões<sup>5</sup>.

1

<sup>5</sup> A ação "Preencher formulário de resposta do fórum" no script não gera nenhuma carga nos servidores, mas o Apache Jmeter (FOUNDATION, 2016) faz a ação em duas etapas o preenchimento e depois o envio.

- Enviar resposta para o fórum de discussões essa é a ação necessária para completar a ação de preencher o formulário de resposta do fórum e ter a postagem registrada.
- Visualizar curso novamente apesar de ser possível sair do sistema através de uma opção direta de *logout*, as pesquisas estatísticas sobre os dados do ambiente virtual de aprendizagem da UFRPE mostraram que os usuários do AVA saem do fórum passando pela página de curso.
- Visualizar participantes do curso no processo de saída do sistema após acessar a página do curso, acessa-se a página que mostra, entre outras informações, os participantes do curso.
- Logout fornece a visualização da página que é exibida a todos os usuários do sistema que efetuam a operação de logout.

# **5.1.4. Planejamento e Execução Do Experimento**

**Planejamento do experimento**: nessa atividade foi utilizada uma das ferramentas do DOE, o *design factorial* (JAIN, 1991; HODGSON, 2014) para determinar a quantidade de experimentos que seriam gerados em função dos fatores e seus níveis (MOODLE.ORG, 2016), como está na [Tabela 5.4.](#page-67-0) No estudo de caso proposto, os níveis dos fatores foram dois e quatro núcleos de processador e dois e quatro gigabytes de memória principal (RAM). Com a adoção do *design factorial* (JAIN, 1991; HODGSON, 2014), há quatro experimentos possíveis, conforme mostrado na [Tabela](#page-67-0)  **[5](#page-67-0)**.**4**.

<span id="page-67-0"></span>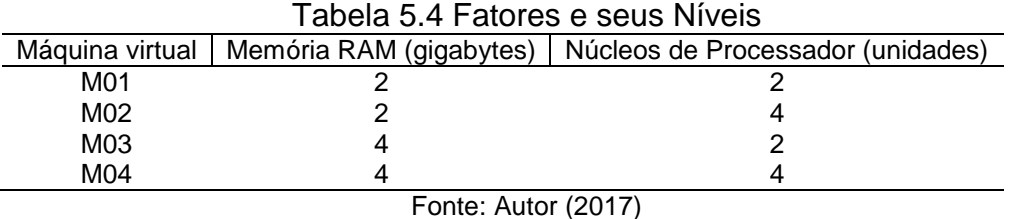

Após a geração dos cenários dos experimentos, as máquinas virtuais com diferentes configurações - [Tabela 5.4](#page-67-0) - foram configuradas com o Apache e o PHP (GROUP, 2017) para serem o servidor web. Uma máquina virtual foi configurada para ser o banco de dados baseado em MySQL (ORACLE CORPORATION , 2017). Foram analisados 4 cenários compostos por cada uma das máquinas virtuais destinadas para ser o servidor web - [Tabela 5.4](#page-67-0) - e uma máquina virtual destinada para ser o banco de dados na nuvem privada. Os nós e o controlador foram conectados a um *switch* e este foi conectado a um roteador.

Nos experimentos foi instalado o aplicativo dstat (WIEËRS, 2016), que é um aplicativo para ambiente Linux (LINUX.ORG, 2017) usado para coleta de dados estatísticos (WIEËRS, 2016) nas máquinas virtuais do servidor Web. O dstat foi executado em conjunto com o Apache Jmeter. O dstat proporcionou a coleta das métricas, utilização de processador e utilização de memória nas máquinas virtuais do servidor web em função das requisições dos atores ao AVA que foram geradas pelo Jmeter.

Do lado cliente, uma máquina física conectada à rede permitiu o acesso ao ambiente virtual de aprendizagem e a geração da carga de trabalho através de um *script* do Apache Jmeter. Esse *script* gerou requisições de 1, 6, 8 e 10 atores, com uma taxa de dois atores acessando o AVA a cada segundo, durante quinze minutos. O experimento foi repetido por vinte vezes<sup>6</sup> para cada variação de carga de trabalho e em cada uma das máquinas virtuais - [Tabela 5.4.](#page-67-0) Com o planejamento do experimento detalhado nesse processo, segue-se para o próximo processo.

**Execução do experimento**: o dstat (WIEËRS, 2016) foi executado na máquina virtual do servidor web. Em seguida, o *script* do Apache Jmeter também foi executado no lado cliente. Finalmente, depois dos 15 minutos de medição, o dstat gerou um arquivo no formato de texto. Ao final do intervalo de medição, as métricas utilização de processador e utilização de memória, armazenadas em arquivos, foram copiadas para pastas com os títulos que as identificam e verificado se a coleta foi feita com sucesso. Caso haja algum problema com as métricas de desempenho, o experimento é repetido.

1

<sup>6</sup> No livro Análise Multivariada de Dados (HAIR et al., 2009) a indicação para repetir um experimento é de trinta vezes. Em virtude do tempo que cada experimento realizado nesta dissertação levou para ser concluído, os pesquisadores reduziram para vinte vezes o número de repetições.

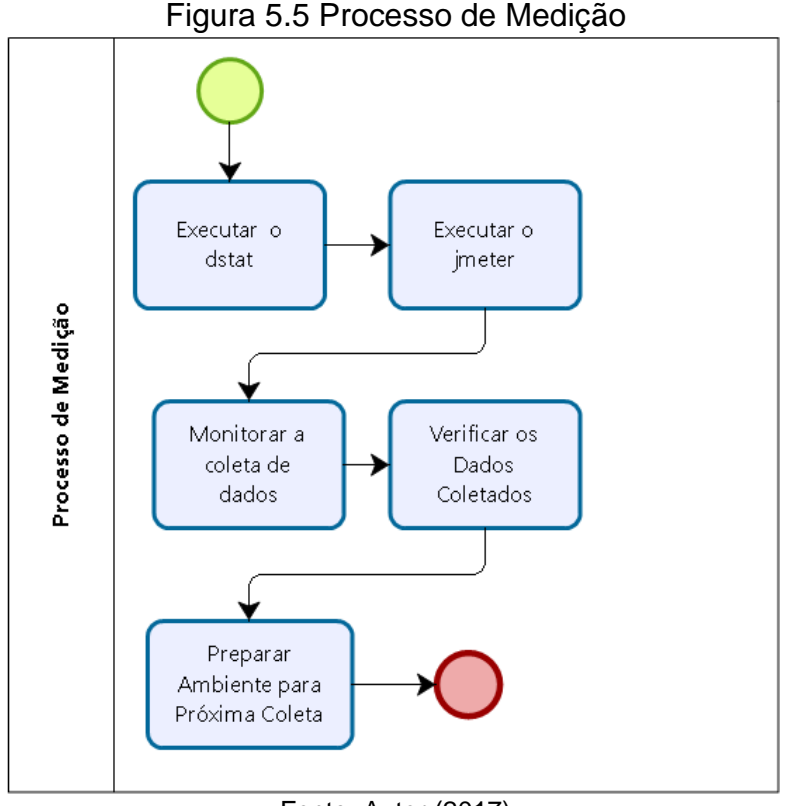

Fonte: Autor (2017)

Abaixo, segue a descrição de como cada uma das atividades é executada.

- Executar o dstat nos servidores virtualizados o aplicativo de análise desempenho dstat (WIEËRS, 2016) é executado.
- Executar o Apache Jmeter após a execução do dstat (WIEËRS, 2016) nos servidores virtualizados, executa-se o script do Apache Jmeter no cliente para gerar a carga de trabalho.
- Monitorar a coleta de dados nessa atividade há a verificação da existência de eventos indesejados, como uma máquina ou aplicativo com falhas, etc. No caso da existência de qualquer um desses eventos durante o experimento, este será realizado novamente.
- Verificar os dados coletados nessa etapa os arquivos de texto delimitados gerados pelo dstat (WIEËRS, 2016) e pelo Apache Jmeter são abertos e analisados para verificar se estão íntegros. Se os arquivos estiverem íntegros, estes são copiados para pastas identificadas com a data e a hora

em que o experimento foi realizado.

• Preparar ambiente para próxima coleta – nesta atividade o dstat (WIEËRS, 2016) e Apache Jmeter são preparados para reiniciar o processo de medição.

## **5.1.5. Análise Estatística**

**Remoção de** *outliers***:** os valores extremos das métricas são chamados de *outliers* (JAIN, 1991), especialmente se apresentam um grande afastamento da maioria dos outros dados. Estes *outliers* podem ter um efeito significativo nos valores máximos ou mínimos – ou na média e variância – dos valores das métricas de desempenho observados. É importante observar se esses desvios não são erros de medição ou erros de execução.

**Geração do relatório de conclusão** – esse é o momento em que os dados são interpretados e descritos de uma maneira tal que possam ser lidos e compreendidos por profissionais que não sejam da área de Tecnologia da Informação (T.I.). Deve-se, de maneira clara e precisa, especificar quais foram os melhores tempos de resposta do sistema e as menores utilizações de processador e utilizações de memória; mostrar o que a literatura técnica considera como tempo de resposta bom, aceitável e inaceitável e ilustrar os dados numéricos com gráficos.

Nos experimentos realizados neste trabalho, as métricas tempo de resposta, utilização de processador e utilização de memória foram adotadas para medir o desempenho do AVA na nuvem privada. Como explicado anteriormente, os dados receberam o tratamento de remoção de *outliers*. Após a execução desse subprocesso na planilha de cálculo, foram calculadas as médias aritméticas de todas as métricas coletadas e organizadas pela carga de trabalho – quantidade de atores – gerada durante a execução do experimento. A [Figura 5.6](#page-71-0) mostra os tempos de resposta obtidos nas medições em cada máquina virtual do servidor web - M01, M02, M03 e M04, em milissegundos.

<span id="page-71-0"></span>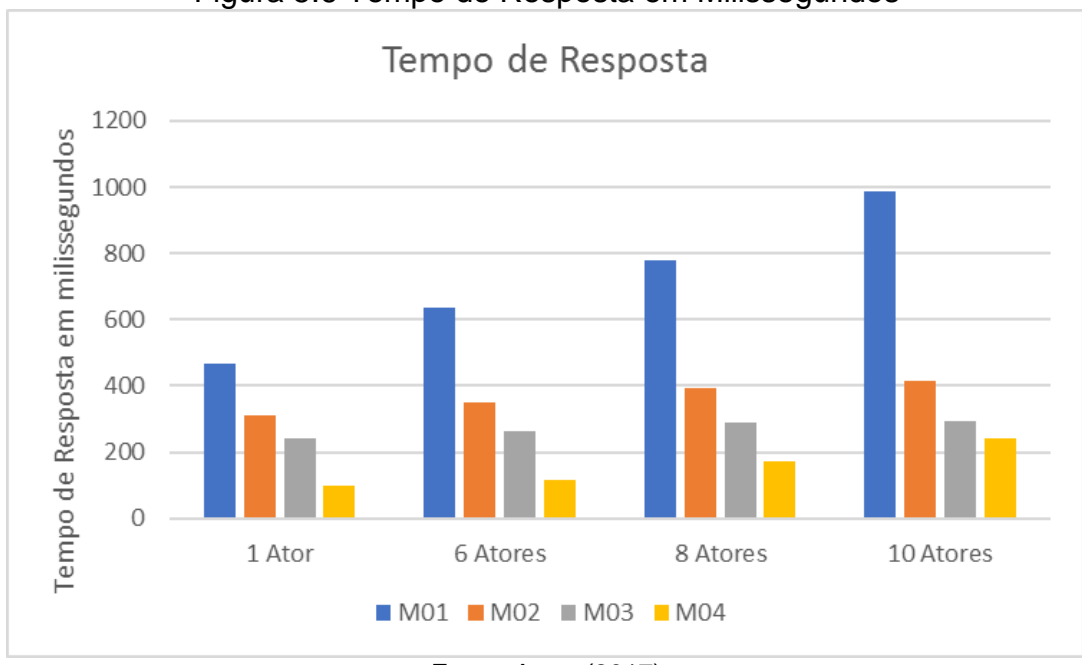

Figura 5.6 Tempo de Resposta em Milissegundos

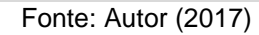

No gráfico acima, percebe-se o crescimento dos tempos de resposta em função do aumento do número de atores para cada uma das máquinas virtuais - M01, M02, M03 e M04. É importante observar que todos os tempos de resposta estão abaixo dos 1000 milissegundos - um segundo, ou seja, menos da metade dos dois segundos, que é o tempo de resposta aceitável para sistemas cliente-servidor segundo Jain (1991).

Pode-se observar pelo gráfico da [Figura 5.6](#page-71-0) que a instância M01 é muito mais sensível ao crescimento de atores efetuando requisições, se comparada com a instância M04, que é a virtualização que contém mais recursos de memória e processador, conforme [Tabela 5.3.](#page-61-0) Isso mostra a importância de recursos como memória e processador para os servidores de internet de AVAs.

Pode-se analisar o crescimento percentual do tempo de resposta das máquinas virtuais M01, M02, M03 e M04, considerando as diferentes cargas de trabalho 6, 8 e 10 atores em relação à carga de trabalho 1 ator, usando o gráfico da [Figura 5.7.](#page-72-0)
<span id="page-72-0"></span>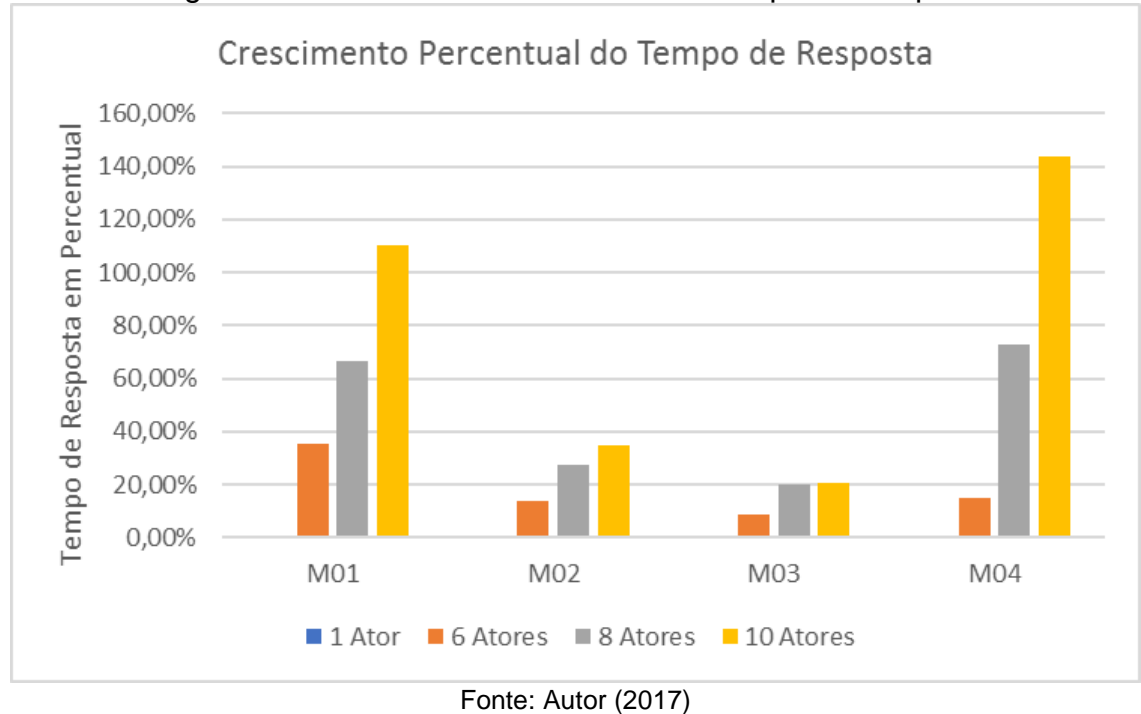

Figura 5.7 Crescimento Percentual do Tempo de Resposta

No gráfico ilustrado pela [Figura 5.7,](#page-72-0) tem-se a carga de trabalho de um ator sendo usado como baseline e por esse motivo aparece com valores zero para as quatro máquinas virtuais utilizadas no experimento. Para seis, oito e dez atores se tem, no gráfico, a indicação do crescimento percentual do tempo de resposta em função do tempo de resposta para um ator. Nas máquinas M01 e M04, as colunas que representam o tempo de resposta em percentual indicam uma diferença grande do tempo de resposta em função do crescimento de atores. Nas máquinas M02 e M03 não é observado um crescimento tão grande do tempo de resposta em função do crescimento do número de atores.

O comportamento do crescimento em M04 indica como o AVA escolhido para o experimento é sensível ao cescimento de requisições.

As métricas utilização de memória e utilização de processador foram coletadas no lado servidor.

A [Figura 5.8](#page-73-0) mostra a utilização de memória das máquinas virtuais nas máquinas virtuais M01, M02, M03 e M04, considerando as cargas de trabalho 1, 6, 8 e 10 atores. Essa figura apresenta um crescimento da demanda por memória nas máquinas virtuais à medida que aumenta o número de atores, mas a utilização da memória está abaixo do recomendado (MOODLE.ORG, 2016). A orientação é de que os recursos dos servidores não devem ser exigidos além de 80% para que o Moodle tenha um bom desempenho. Pode-se observar um crescimento linear da demanda por memória em função da quantidade de atores. Os dados não podem ser interpretados de maneira estanque e independente, todos os componentes de um sistema computacional estão interligados. O gráfico representado na [Figura 5.8](#page-73-0) mostra que o sistema suportou, em todas as configurações, a carga simulada. Porém, ao se observar a [Figura 5.9,](#page-74-0) percebe-se que o consumo de processador para as simulações de 6, 8 e 10 atores atingiu 100%, ou seja, não ficou abaixo dos 80% recomendado pelos desenvolvedores do AVA (MOODLE.ORG, 2016).

<span id="page-73-0"></span>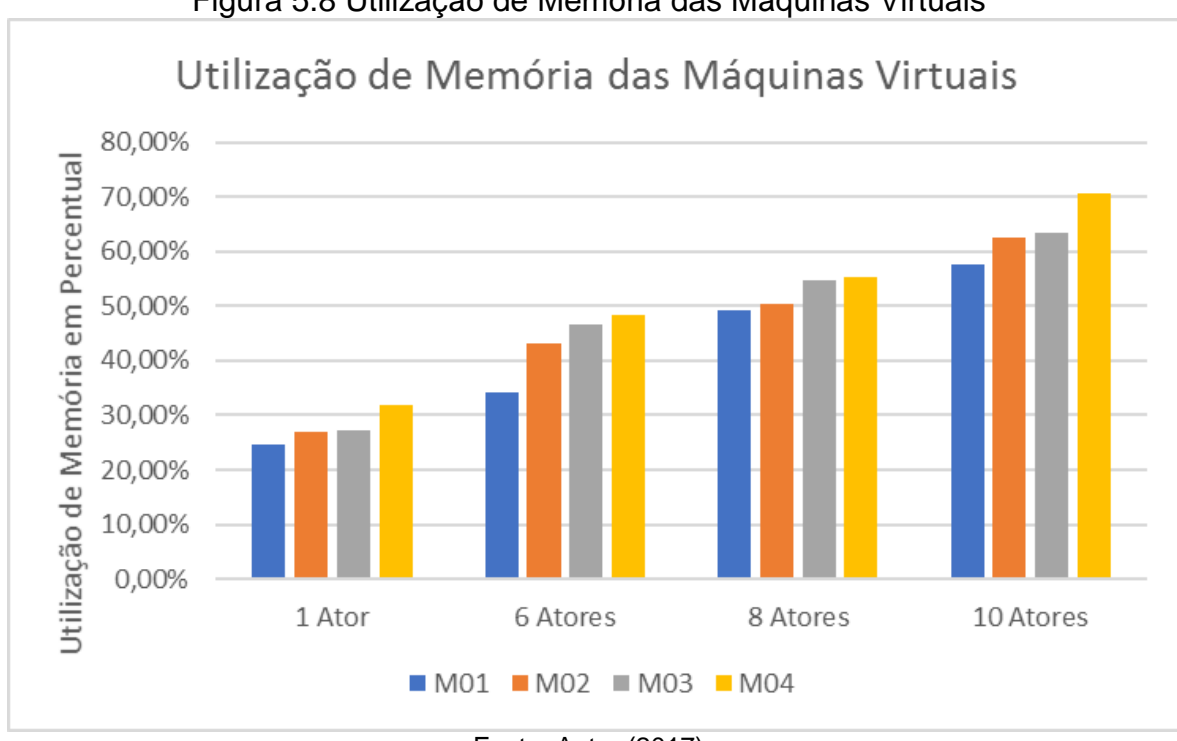

Figura 5.8 Utilização de Memória das Máquinas Virtuais

Fonte: Autor (2017)

A [Figura 5.9](#page-74-0) apresenta a utilização do processador nas máquinas virtuais M01, M02, M03 e M04, considerando as cargas de trabalho 1, 6, 8 e 10 atores. Essa figura mostra que a sugestão de utilizar 80% dos recursos no lado servidor (MOODLE.ORG, 2016) não é seguida a partir de seis atores, dessa forma, as configurações de processador estão subprovisionadas e devem ser melhoradas para manter o nível de

utilização em 80%. Identificar o aumento de processadores que seria necessário para atender a demanda da carga simulada não foi escopo dessa dissertação.

<span id="page-74-0"></span>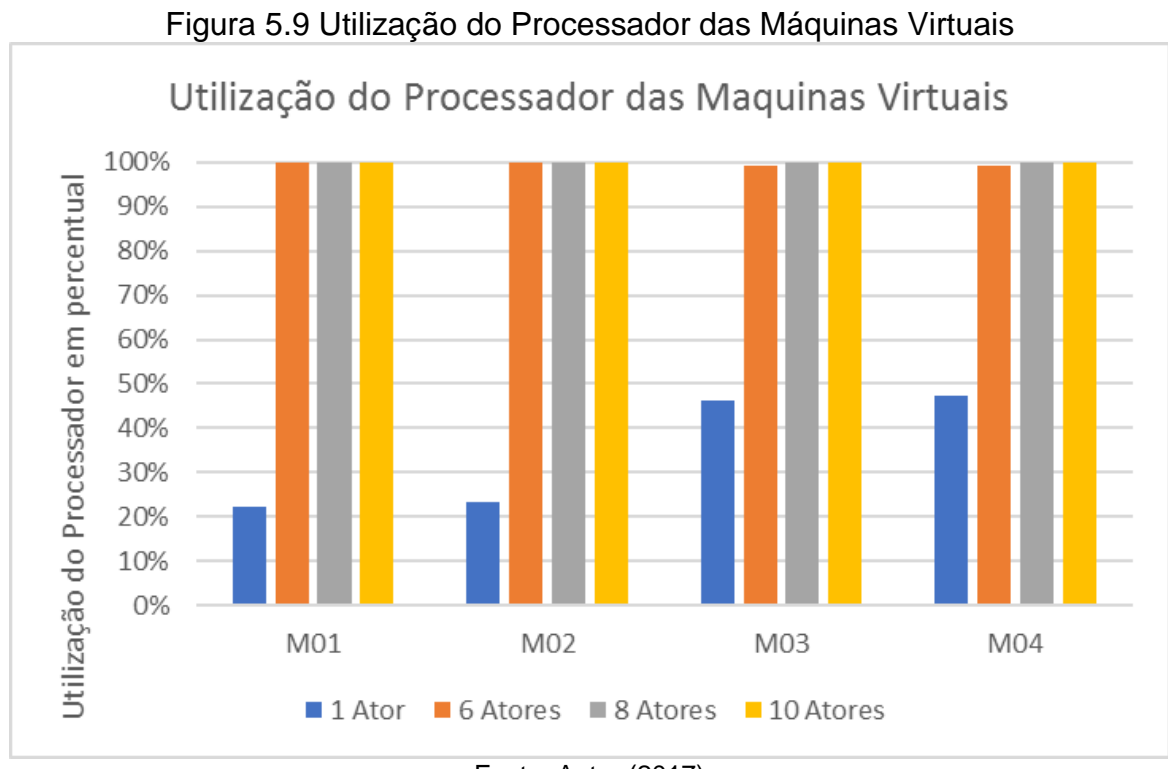

Fonte: Autor (2017)

#### **5.2.ESTUDO DE CASO 2**

O estudo de caso 2 tem o objetivo de avaliar o desempenho do ambiente virtual de aprendizagem configurado em máquinas físicas para comparar com os resultados do experimento de avaliação de desempenho efetuado em um ambiente virtual de aprendizagem implementado sobre um sistema de computação em nuvem privada. Dois dos computadores descritos na [Tabela](#page-75-0) **5**.**5** foram formatados e foram instalados como servidor web e banco de dados para a implantação de um AVA baseado em Moodle, conforme descrito no site dos desenvolvedores (MOODLE.ORG, 2016). As máquinas físicas apresentavam características semelhantes às máquinas virtuais da nuvem privada. Por limitações na quantidade e na configuração dos equipamentos, foi configurado um cenário com máquinas físicas com quatro gigabytes de memória para o servidor web com Apache (FOUNDATION, 2016) e o PHP (GROUP, 2017) e para o banco de dados com o MySQL (ORACLE CORPORATION , 2017).

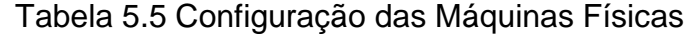

<span id="page-75-0"></span>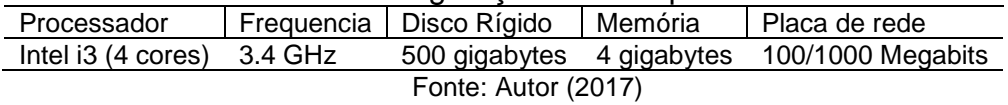

O ambiente virtual de aprendizagem para a execução do experimento foi configurado na infraestrutura mostrada na [Figura 5.1.](#page-57-0)

Gerador de Carga de Trabalho ō Switch Apache/PHP **MySQL** Fonte: Autor (2017)

Figura 5.10 Infraestrutura das Máquinas Físicas

Após a configuração e ajustes idênticos aos aplicados na máquinas virtuais instanciadas no ambiente de computação em nuvem privada, foram efetuados os procedimentos da metodologia desenvolvidas nesta dissertação como segue abaixo.

# **5.4.DEFINIÇÃO DOS OBJETIVOS DO ESTUDO**

**Levantamento dos Objetivos**: neste subprocesso foram levantadas as necessidades para executar o experimento em um ambiente físico e coletar os dados para compará-los com os dados coletados no experimento feito com um ambiente virtual de aprendizagem instanciado em servidores virtuais e implementados em um sistema de computação em nuvem privada. Dessa maneira, avaliar mais uma vez a metodologia e verificar o desempenho do ambiente virtual *versus* o do ambiente físico.

**Documentação dos Processos**: definidos os objetivos de estudo na etapa anterior, documenta-se toda a tarefa anterior com métodos convencionais e com BPMN (GROUP, 2017).

### **5.2.2. Definição e Configuração do Sistema**

**Seleção do AVA:** em virtude de o experimento com o ambiente virtual ter

sido realizado com o Moodle, o experimento físico também deve ser realizado com o mesmo ambiente virtual de aprendizagem.

**Escolha do sistema de computação em nuvem**: esse subprocesso da metodologia em um experimento realizado em um ambiente físico deve ser substituído pelo subprocesso "Escolha do sistema operacional para o AVA", que nesse experimento foram utilizadas as orientações disponibilizadas no site do desenvolvedor (MOODLE.ORG, 2016) e utilizado o Ubuntu Server 14.04 (CANONICAL, 2017), mesmo sistema operacional utilizado nos servidores virtuais no experimento anterior.

**Implantação do sistema - Computação em Nuvem e AVA**: esse subprocesso para um experimento realizado em ambiente físico deve ser substituído por "Implantação do sistema - Sistema operacional e AVA ". Essa operação consiste em instalar dois servidores físicos com Ubuntu Server (CANONICAL, 2017), sendo um para o motor web e a linguagem de *script* que o Moodle precisa e outro para o banco de dados (MySQL 5.7).

#### **5.2.3. Seleção de Métricas de Desempenho e Carga de Trabalho**

**Seleção de métricas de desempenho**: para poder comparar os dois experimentos, faz-se necessário utilizar as mesmas métricas utilizadas no experimento com o ambiente virtualizado em um sistema de computação em nuvem privada, que foram, do lado cliente, tempo de resposta e, do lado servidor, utilização de processador e utilização de memória.

**Geração da carga de trabalho**: a carga de trabalho utilizada neste experimento deve ser gerada pela mesma ferramenta usada no experimento com os servidores virtualizados em um ambiente de computação em nuvem privada, que foi o Apache Jmeter, e as cargas utilizadas também simularam a ação de um, seis, oito e dez atores utilizando o AVA. Os *scripts* foram ajustados apenas para utilizarem os IPs dos servidores físicos, sendo mantidos os demais parâmetros.

#### **5.2.4. Planejamento e Execução do Experimento**

**Planejamento do experimento**: nessa tarefa verificou-se que os equipamentos nos quais seriam executados os experimentos, estavam equipados com dois pentes memória de quatro gigabytes cada e, sendo assim, poder-se-ia apenas configurar as máquinas físicas para ficarem semelhantes à máquina virtual M04, conforme a [Tabela](#page-67-0) **5**.**4**, que é construída em função do resultado do *design factorial* aplicado sobre as possibilidades de memórias de dois e quatro gigabytes e processadores de dois e quatro núcleos.

**Execução do experimento**: a geração da carga de trabalho é feita carregando-se o *script* desejado no Apache Jmeter, acionando-se o aplicativo dstat (WIEËRS, 2016), que foi previamente instalado nos servidores físicos e imediatamente após o carregamento do dstat, aciona-se o Apache Jmeter para executar o script e gerar a carga de trabalho contra o sistema.

#### **5.2.5. Análise Estatística**

**Remoção de** *outliers*: a remoção de *outliers* e de valores nulos é efetuada em todos os dados coletados.

**Avaliação dos Resultados:** os resultados são avaliados através de análises estatísticas. Caso alguma informação gerada pelos dados seja considerada inconsistente, os dados são analisados novamente e se não for descoberto nenhum erro na análise, o experimento que gerou os dados em questão é repetido.

**Geração do relatório de conclusão**: uma vez analisados os dados, constrói-se um relatório de conclusão com gráfico e explicações para os números encontrados durante o experimento.

Segue abaixo o relatório de conclusão do experimento realizado.

O experimento em máquinas físicas só pode ser comparado com uma das instâncias virtuais do experimento 01, a máquina denominada MO04, que é a máquina com quatro gigabytes de memória e quatro núcleos no processador. Essa limitação se deve ao fato de os três computadores do laboratório da UFRPE, utilizados para a

realização do experimento, estarem equipados com módulos de memória de quatro gigabytes.

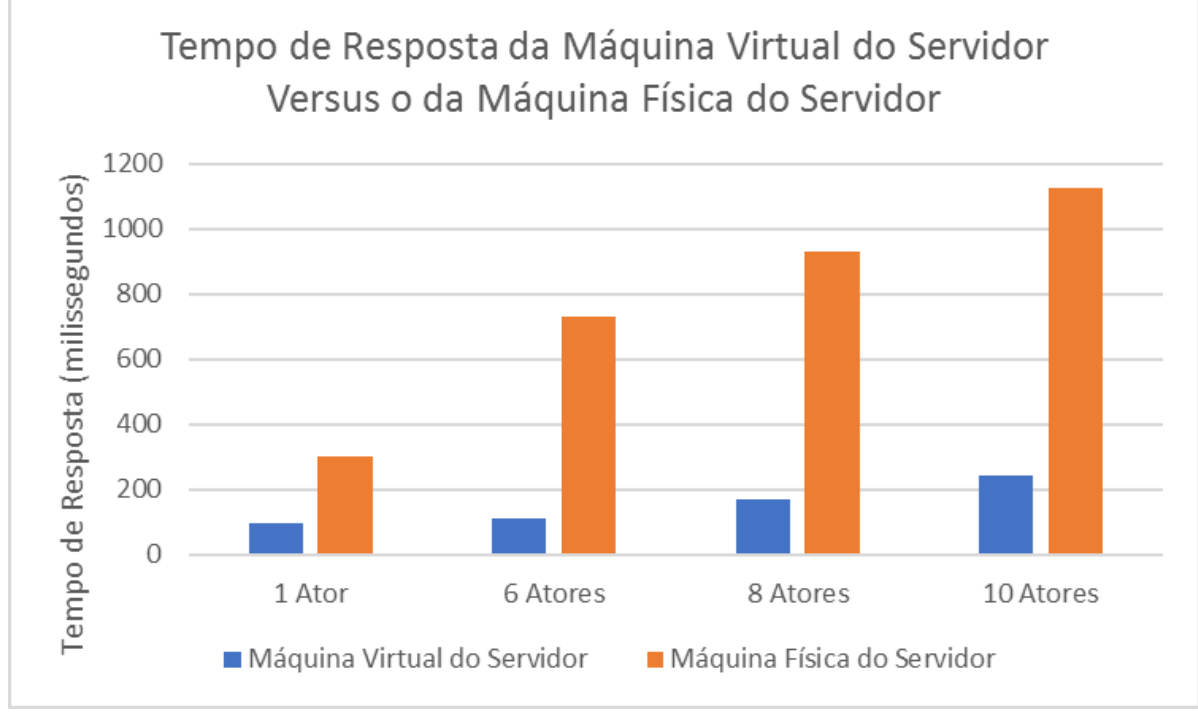

<span id="page-79-0"></span>Figura 5.11 Tempo de Resposta da Máquina Virtual do Servidor Web Versus o da Máquina Física

Na [Figura 5.11](#page-79-0) observam-se tempos de resposta bem abaixo dos dois segundos, tanto para a máquina física quanto para a máquina virtual M04 da nuvem privada. Portanto, de acordo com Jain (1991), os dois ambientes transmitem uma boa experiência de uso para o cliente, pois conseguem responder a uma requisição em dois segundos ou menos.

Pode-se observar na [Figura 5.11](#page-79-0) um menor tempo de resposta do ambiente virtual de aprendizagem, implementado na nuvem privada, em relação ao ambiente virtual de aprendizagem implementado na máquina física. Isso se deve ao fato de o sistema de computação em nuvem privada contar com funções otimizadas para gerenciar recursos computacionais, como processador, memória e disco rígido e mesmo a nuvem do experimento em questão ser montada com poucos computadores físicos. O sistema de computação em nuvem conta com três computadores para fornecer

Fonte: Autor (2017)

recursos para qualquer um dos computadores virtualizados, enquanto as máquinas físicas estão limitadas aos seus recursos físicos.

Na [Figura 5.12](#page-80-0) está a ilustração do gráfico do uso de memória do servidor virtual *versus* o servidor físico. Observa-se, nesse gráfico, que o consumo de memória foi muito mais acentuado na máquina virtualizada, passando do limite dos 80% sugerido no site do desenvolvedor (MOODLE.ORG, 2016) como limite superior de consumo de recursos.

<span id="page-80-0"></span>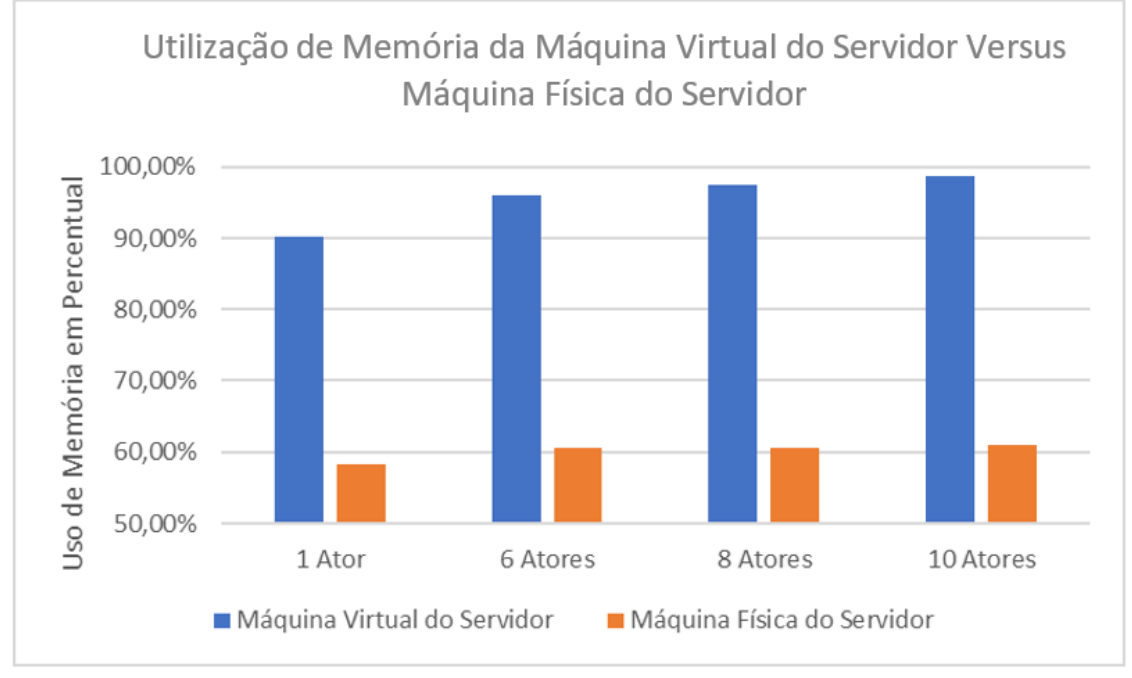

Figura 5.12 Utilização de Memória da Máquina Virtual do Servidor Versus Máquina Física do Servidor

O gráfico ilustrado na [Figura 5.12](#page-80-0) mostra que a utilização de memória na máquina física foi menor do que na máquina virtualizada. Outra observação é a de que a máquina física conseguiu manter o consumo dos recursos abaixo dos 80%, enquanto que a máquina com mesma quantidade de memória virtualizada não conseguiu. Esse fato pode ser explicado pelo número de camadas de gerenciamento que o ambiente virtual de computação em nuvem privada tem e também pelo fato de o gerenciamento de memória RAM do ambiente de computação em nuvem privada ser diferente do gerenciamento de memória do sistema operacional utilizado. No caso, o ambiente de computação em nuvem privada foi o CloudStack (CLOUDSTACK.APACHE.ORG, 2017) e o sistema operacional das máquinas servidoras físicas foi o Ubuntu Server

Fonte: Autor (2017)

### <span id="page-81-0"></span>(CANONICAL, 2017).

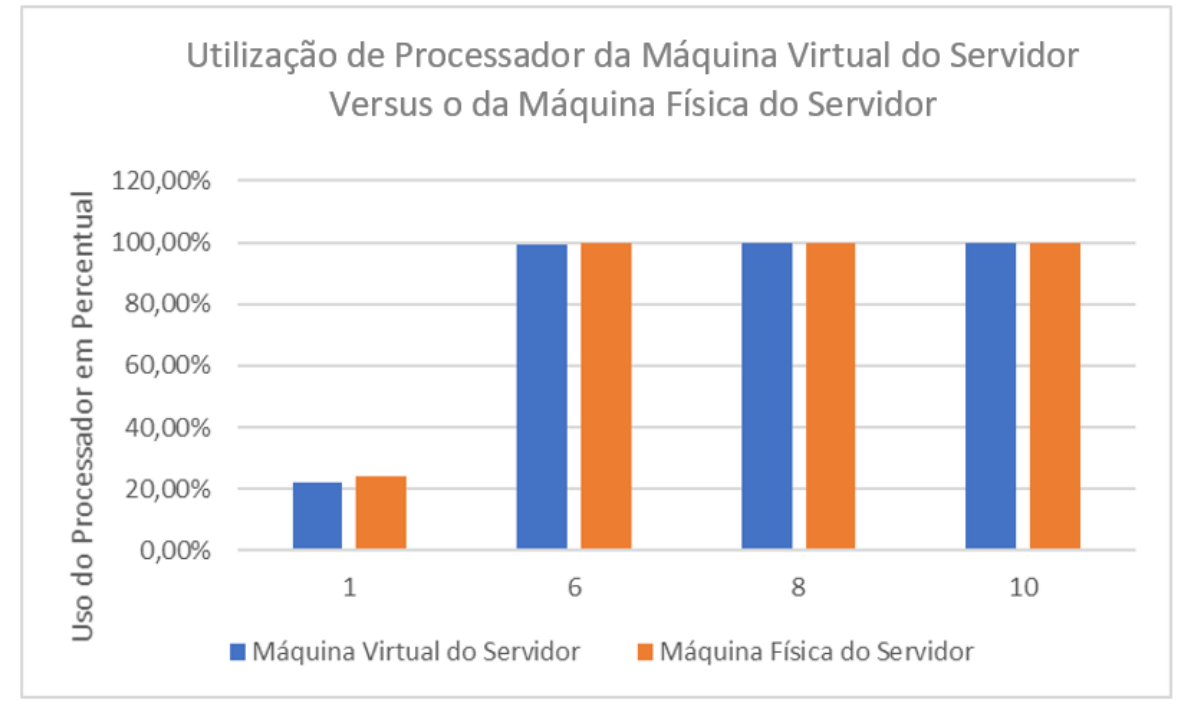

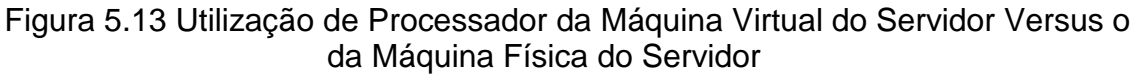

A [Figura 5.13](#page-81-0) mostra o consumo de recurso de processador nos dois computadores, o físico e o virtualizado. O gráfico indica que apenas a simulação de uso de um ator manteve o recurso de processamento abaixo dos 80%, todas as outras cargas levaram a utilização de recurso para 100%. Isso mostra que as recomendações dos desenvolvedores (MOODLE.ORG, 2016) para os componentes memória e processador e suas quantidades – dois e quatro gigabytes para memória e dois e quatro núcleos nos processadores para os servidores –, utilizados para o ambiente virtual de aprendizagem baseado em Moodle, para a quantidade de atores utilizados no experimento, com a insfraestrutura física detalhada na [Tabela](#page-56-0) **5**.**1**, não são satisfatórias.

# **5.5.CONSIDERAÇÕES FINAIS**

Este capítulo apresentou a avaliação e a aplicação da metodologia para avaliação de desempenho de ambientes virtuais de aprendizagem em nuvens privadas. A metodologia explica e detalha os processos de definição objetivos de estudo, definição e configuração do sistema, seleção de métricas de desempenho e carga de trabalho,

Fonte: Autor (2017)

planejamento e execução do experimento e análise estatística, que são necessários para avaliar o desempenho de um ambiente virtual de aprendizagem em nuvem privada. Os cenários avaliados foram configurados e avaliados com ferramentas *open source* e amplamente disseminadas, tornando a replicação do experimento em outros cenários viável.

Além da demonstração de metodologia, efetuou-se uma comparação do desempenho entre um ambiente virtual de aprendizagem configurado na nuvem privada e um ambiente virtual de aprendizagem instalado em uma máquina física. Através da aplicação da metodologia proposta nos dois experimentos, conclui-se que, no fator tempo de respostas das requisições feitas pelo cliente ao ambiente virtual de aprendizagem, as respostas foram muito mais rápidas para o AVA implementado no ambiente de computação em nuvem do que em máquinas físicas reais.

Em relação ao consumo do recurso memória nos servidores, a gerência de memória é mais eficiente na implementação feita em máquina física do que na virtualização feita em um ambiente de computação em nuvem privada, tendo, inclusive, a implementação em máquina física mantido o consumo do recurso memória abaixo dos 80%, enquanto que o limite dos 80% foi ultrapassado quando observam-se os dados realizados em ambiente virtualizado. Ainda comparando o ambiente físico com o ambiente virtualizado, a utilização de processador só ficou abaixo dos 80% para uma simulação de carga de trabalho de 1 ator, que em todas as outras simulações de carga de trabalho o consumo do recurso atingiu os 100%, mostrando que as recomendações dos desenvolvedores do sistema de AVA (MOODLE.ORG, 2016) não atenderam a demanda em nenhum dos dois cenários.

# **6. CONCLUSÕES E TRABALHOS FUTUROS**

A demanda da sociedade por conhecimento, educação e treinamento está crescendo em virtude da nova ordem econômica mundial, que tem boa parte de sua estrutura baseada em conhecimento e tecnologia (BELLONI, 2006). Para atender a essa demanda, os educadores estão lançando mão dos ambientes virtuais de aprendizagem – conjunto de recursos que geram um "espaço" virtual para educação, mediado por tecnologia da informação e da comunicação (MACIEL, 2013). Existem vários AVAs disponíveis no mercado, com diversas opções de recursos pedagógicos e tipos de licenças, gratuitas ou não, mas, em comum, todos têm o fato de serem desenvolvidos para uso em rede. Para a implantação de um AVA, Boja *et al*. (2013) demonstram a economia que pode ser atingida com o uso de computação em nuvem para educação a distância. Com essas considerações, nota-se a importância de se ter uma forma eficiente de medir o desempenho de ambientes virtuais de aprendizagem para determinar, de maneira pouco custosa, se o ambiente montado atenderá a todas as demandas de necessidade dos usuários do AVA.

### **6.1.CONTRIBUIÇÕES**

Nesta seção, serão apresentadas as contribuições para trabalho.

**Proposição de uma metodologia inovadora para avaliação de desempenho de AVAS em nuvens privadas:** este trabalho propõe uma metodologia para medir desempenho de um ambiente virtual de aprendizagem em um sistema de computação em nuvem privada e documenta todo o processo em BPMN, que é uma tecnologia disseminada. O objetivo é que a metodologia possa ser utilizada por qualquer um que deseje medir o desempenho de um AVA, implementado em uma nuvem privada e saber se esse AVA atinge os parâmetros de bom desempenho que foram citados aqui. Todo o processo foi feito com tecnologias gratuitas - *open source-* e de fácil acesso, permitindo a repetição do que foi descrito aqui sem custos e com facilidade.

Essa metodologia foi ilustrada e avaliada através de dois estudos de caso. Os dois estudos têm em comum a escolha do ambiente virtual de aprendizagem que foi utilizado, o Moodle que é um software maduro – há muito tempo no mercado – e bastante utilizado – 79.391 sites registrados (MOODLE.ORG, 2016). O primeiro

experimento utilizou-se de três computadores de um dos laboratório da UFRPE (UFRPE, 2017) para montar nestes um sistema de computação em nuvem privada, baseado em CloudStack (CLOUDSTACK.APACHE.ORG, 2016). Nesse ambiente, o Moodle foi implementado seguindo as recomendações (MOODLE.ORG, 2016) para a carga que foi escolhida, uma vez efetuados todos os ajustes, a metodologia foi aplicada e os dados colhidos e interpretados. Um segundo experimento foi conduzido implementando o AVA em um ambiente físico semelhante a uma das máquinas virtualizadas e os dados foram colhidos e interpretados.

Os resultados colhidos mostraram que a metodologia é útil, pois gerou informações de desempenho relevantes sobre os estudos de caso abordados. Além disso, a metodologia proposta nesta dissertação foi descrita usando BPMN, um padrão aberto amplamente aceito e que facilitará o entendimento e adoção da metodologia por outros pesquisadores e técnicos interessados.

**Utilização de** *software open source*: todo o experimento foi conduzido com *softwares open source* no lado servidor e na ferramenta de simulação de carga. Esse detalhe pode ser a diferença entre a viabilidade e não viabilidade para a execução de um projeto semelhante.

**Uso de BPMN para descrição do processo de avaliação de desempenho**: este trabalho advogou o uso de BPMN*,* que é uma tecnologia amplamente usada, conhecida e de fácil aprendizado, para a estruturação da metodologia proposta. O uso de BPMN permite que a metodologia seja estruturada de uma forma padrão e amplamente conhecida, facilitando não apenas seu entendimento como possível adoção por pesquisadores interessados.

Todas as contribuições que a metodologia tratada nesta dissertação fornece podem, também, ser aplicadas à computação em nuvem pública, com a restrição de que as métricas do lado servidor podem ser mais difíceis de se obter ou, até mesmo, impossíveis de se coletar.

## **6.2.LIMITAÇÕES**

Algumas limitações estruturais não permitiram a realização de testes mais extensos ou mais amplos. As limitações de recursos financeiros impossibilitaram a realização de experimentos com nuvens públicas, que são uma excelente opção para implantação de ambientes virtuais de aprendizagem. Outra limitação foi o número de máquinas disponíveis no laboratório utilizado, eram apenas três e isso impediu, por exemplo, alguns testes como a solução de computação em nuvem privada da Canonical (CANONICAL, 2017), que é o JUJU (CANONICAL, 2017). Essa solução precisa de, pelo menos, cinco computadores para efetuar a sua implantação mínima. O ajuste de cargas para que o ambiente virtual de aprendizagem estabilizasse e fosse sempre disponível e confiável levou muito mais tempo do que o calculado no início do projeto e isso fez com que alguns itens do projeto inicial fossem colocados na seção de trabalhos futuros.

### **6.3.TRABALHOS FUTUROS**

Esta pesquisa gera oportunidades para vários trabalhos futuros, e algumas dessas possibilidades são descritas a seguir.

**Aferição de custos**: este trabalho teve como foco apenas o desempenho do lado cliente e a respectiva análise de desempenho. Um trabalho útil para os profissionais de tecnologia de informação e empresários da área de educação seria uma abordagem econômica, mostrando os custos envolvidos na montagem de algumas configurações de Ambientes Virtuais de Aprendizagem nos principais provedores de serviço de computação em nuvem, e comparar as vantagens e desvantagens entre os prestadores de serviço de computação em nuvem. Dessa forma, empresários da área de educação teriam um documento construído como método científico para orienta-los na escolha de prestadores de serviço de computação em nuvem.

**Criação de modelos**: os dados gerados neste trabalho podem ser usados para a criação de modelos analíticos, com o intuito de determinar, sem a necessidade de medições físicas, faixas de cargas que não foram avaliadas ou que a estrutura disponível não consegue suportar. Possibilidades como Redes de Petri e Cadeias de Markov podem ser empregadas nesse contexto. Com uma pesquisa nesse sentido, poderiam-se testar cenários que não fossem comportados na infraestrutura de laboratórios.

**Comparação entre ambiente**: o *design factorial* utilizado no experimento foi

compilado para cobrir as sugestões dos desenvolvedores do AVA (MOODLE.ORG, 2016) para a carga de trabalho utilizada, então foram comparadas várias combinações de máquinas com o publicadores de web. Pode-se, em um trabalho futuro, aplicar comparações entre ambientes virtuais de aprendizagem, tais como Mahara (MAHARA.ORG, 2006) *versus* Moodle (MOODLE.ORG, 2016), ou mesmo de ambientes de computação em nuvem privada, como OpenStack (CLOUDSTACK.APACHE.ORG, 2016) e Eucalyptus (HEWLETT PACKARD ENTERPRISE DEVELOPMENT, 2017), dentre outros, para analisar o desempenho deles. Um trabalho que executasse uma comparação como as descritas anteriormente forneceria informações importantes para que interessados em montar ambientes virtuais de aprendizagem em um sistema de computação em nuvem privada possam acelerar o processo de escolha do sistema.

**Comparação entre gerenciadores de recursos de memória:** durante as pesquisas foram feitas comparações de desempenho entre máquinas físicas e virtualizadas. O comportamento entre o gerenciamento de memória do CloudStack (CLOUDSTACK.APACHE.ORG, 2016) *versus* o comportamento do gerenciamento de memória do Ubuntu Server (CANONICAL, 2017) pode ser melhor investigado em um trabalho futuro. Um trabalho como esse poderia fornecer aos desenvolvedores do CloudStack informações importantes para melhorar o gerenciamento, caso os dados sejam confirmados em uma pesquisa futura nessa área.

## **7. REFERÊNCIAS BIBLIOGRÁFICAS**

AMAZON. Amazon Web Services, fev 2017. Disponivel em: <https://aws.amazon.com/?nc2=h\_lg>.

ANALA, M. R.; SHOBHA, G. **Comparative study of application performance on virtual machine and physical machine**. 2012 IEEE International Conference on Computational Intelligence and Computing Research. [S.l.]: [s.n.]. Dec 2012. p. 1-6.

ARMBRUST, M.; FOX, A.; GRIFFITH, R.; JOSEPH, A. D.; KATZ, R.; KONWINSKI, A.; LEE, G.; PATTERSON, D.; RABKIN, A.; STOICA, I.; ZAHARIA, M. A View of Cloud Computing. **Commun. ACM**, New York, NY, USA, v. 53, p. 50-58, apr 2010. ISSN ISSN: 0001-0782. Disponivel em: <http://doi.acm.org/10.1145/1721654.1721672>.

ASSOCIAÇÃO BRASILEIRA DE EDUCAÇÃO A DISTÂNCIA (ABED). **Relatório Analítico da Aprendizagem a Distância no Brasil 2015**. [S.l.]: Associação Brasileira de Educação a Distância – ABED, 2016. ISBN ISBN: 978-85-5972-158-4. Disponivel em: <www.abed.org.br>.

AXELOS. Itil, 2017. Disponivel em: <https://www.axelos.com/best-practicesolutions/itil>.

BELLONI, M. L. **Educação a distância**. [S.l.]: AUTORES ASSOCIADOS, 2006. ISBN ISBN: 9788585701772. Disponivel em: <https://books.google.com.br/books?id=BciuHdHIHPwC>.

BERKING, P.; GALLAGHER, S. **Choosing a Learning Management System**. Choosing a Learning Management System. [S.l.]: [s.n.]. nov 2016.

BIZAGI. BPM Software for Digital Transformation, may 2017. Disponivel em: <http://www.bizagi.com/en>.

BLACKBOARD. Blackboard Learn, oct 2016. Disponivel em: <http://www.blackboard.com/learning-management-system/blackboard-learn.aspx>.

BOJA, C.; POCATILU, P.; TOMA, C. The Economics of Cloud Computing on Educational Services. **Procedia - Social and Behavioral Sciences**, v. 93, p. 1050- 1054, 2013. ISSN ISSN: 1877-0428. Disponivel em:

<http://www.sciencedirect.com/science/article/pii/S1877042813034319>. 3rd World Conference on Learning, Teaching and Educational Leadership.

CANONICAL, L. Operate big software at scale on any cloud, fev 2017. Disponivel em: <https://jujucharms.com/>.

CANONICAL, L. Scale out with Ubuntu Server, jul 2017. Disponivel em: <https://www.ubuntu.com/server>.

CANONICAL, L. We are Canonical, fev 2017. Disponivel em: <https://www.canonical.com/>.

CANVAS. Canvas LMS, oct 2008. Disponivel em: <https://www.canvaslms.com/about-us/>.

CLASSROOM, C. A Global Repository of Topic-Based Collaborative Lessons, oct 2016. Disponivel em: <http://library.collaborizeclassroom.com/>.

CLOUDSTACK.APACHE.ORG. Apache CloudStack Open Source Cloud Computing, 2016. Disponivel em: <https://cloudstack.apache.org/>.

CLOUDSTACK.APACHE.ORG. Apache CloudStack: About, 2017. Disponivel em: <https://cloudstack.apache.org/about.html>.

DE CHAVES AND APARECIDA, S.; URIARTE, R. B.; WESTPHALL, C. B. **Implantando e monitorando uma nuvem privada**. VIII Workshop em Clouds, Grids e Aplica

DHAWAN, S.; KUMAR, R. **Analyzing Performance of Web-Based Metrics for Evaluating Reliability and Maintainability of Hypermedia Applications**. Broadband Communications, Information Technology Biomedical Applications, 2008 Third International Conference on. [S.l.]: [s.n.]. Nov 2008. p. 376-383.

DIEPOLD, M. A. E. M. A. G. B. A. M. C.; POHN, B. Development of a Calculation Method for a Credit System in an Educational Cloud Environment. **International Journal of Information and Education Technology**, v. 6, p. 691-694, 2016.

EDMODO.COM. Bem-vindo ao Edmodo, oct 2016. Disponivel em: <https://www.edmodo.com/?language=pt-br>.

ENTERPRISES, N. Nagios The Industry Standard In IT Infrastructure Monitoring, 2017. Disponivel em: <https://www.nagios.org/>.

FOUNDATION, A. S. Apapche, oct 2016. Disponivel em: <http://apache.org/>.

FOUNDATION, A. S. Apapche Jmeter, oct 2016. Disponivel em: <http://jmeter.apache.org/>.

FULMER, J. A. E. A. Siege Home, may 2015. Disponivel em: <https://www.joedog.org/siege-home/>.

GROUP, O. M. Object Management Group Business Process Model and Notation, may 2017. Disponivel em: <http://dag.wiee.rs/home-made/dstat/>.

GROUP, T. P. H. P. PHP, mar 2017. Disponivel em: <https://secure.php.net/>.

GUO, X.; SHI, Q.; ZHANG, D. **A Study on Moodle Virtual Cluster in Cloud Computing**. 2013 Seventh International Conference on Internet Computing for Engineering and Science. [S.l.]: [s.n.]. Sept 2013. p. 15-20.

HAIR, J. F.; BLACK, W. C.; BABIN, B. J.; ANDERSON, R. E.; TATHAM, R. L. **Análise multivariada de dados**. [S.l.]: Bookman Editora, 2009.

HEWLETT PACKARD ENTERPRISE DEVELOPMENT, L. P. HPE Helion Eucalyptus, 2017. Disponivel em: <http://www8.hp.com/br/pt/cloud/helioneucalyptus.html>.

HODGSON, N. **Design of Experiments Guide**. SAS Institute Inc., Cary, NC, USA: SAS Institute Inc. 2014.JMP® 11 Design of Experiments Guide. Cary, NC: SAS Institute Inc., 2014. ISBN ISBN: 978-1-61290-687-4. Disponivel em: <http://www.jmp.com/content/dam/jmp/documents/en/support/jmp111/DOE\_Guide.pd  $f$ 

HUGOS, M. H.; HULITZKY, D. **Business in the Cloud:** What Every Business Needs to Know About Cloud Computing. [S.l.]: Wiley, 2010. Disponivel em: <https://www.amazon.com/Business-Cloud-Every-Needs-Computingebook/dp/B00452V4NG?SubscriptionId=0JYN1NVW651KCA56C102&tag=techkie-20&linkCode=xm2&camp=2025&creative=165953&creativeASIN=B00452V4NG>.

HURWITZ, J. A. B. R. A. K. M. A. H. F. **Cloud Computing For Dummies**. 10. ed. Hoboken: John Wiley & Sons, Inc., Hoboken, New Jersey, 2012. ISBN ISBN: 978-0- 470-48470-8. Disponivel em: <https://www.amazon.com/Cloud-Computing-Dummies-Judith-Hurwitz/dp/0470484705>.

HUSSAIN, S.; WANG, Z.; TOURE, I. K.; DIOP, A. Web Service Testing Tools: A Comparative Study. **CoRR**, v. abs/1306.4063, 2013. Disponivel em: <http://arxiv.org/abs/1306.4063>.

IBM. IBM BlueMix, set 2016. Disponivel em: <https://www.ibm.com/cloudcomputing/bluemix/?lnk=mpr\_bucl&lnk2=learn>.

INC, M. Minitab 18 Report-ready results, 2017. Disponivel em: <http://www.minitab.com/en-us/>.

INC., S. A. S. I. JMP Statistical Discovery from SAS, 2017. Disponivel em: <https://www.jmp.com/en\_us/home.html>.

ISACA.ORG. What is COBIT 5?, 2017. Disponivel em: <http://www.isaca.org/cobit/pages/default.aspx>.

JAIN, R. **The art of computer systems performance analysis:** techniques for experimental design, measurement, simulation, and modeling. New: J. Wiley & sons, 1991. ISBN ISBN: 0-471-50336-3. Disponivel em: <http://opac.inria.fr/record=b1088381>.

KUMAR, S.; GANKOTIYA, A. K.; DUTTA, K. **A comparative study of moodle with other e-learning systems**. Electronics Computer Technology (ICECT), 2011 3rd International Conference on. [S.l.]: [s.n.]. April 2011. p. 414-418.

LEARNING, A. D. SCORM Overview, aug 2017. Disponivel em: <https://www.adlnet.gov/adl-research/scorm/>.

LIMA, R. Aprendendo Gestão, fev 2017. Disponivel em: <http://aprendendogestao.com.br/identificacao-de-outliers/>.

LINUX.ORG. Linux.org, 2017. Disponivel em: <https://www.linux.org/>.

LINUX-KVM.ORG. Kernel Virtual Machine, 2017. Disponivel em: <http://www.linuxkvm.org/page/Main\_Page>.

75

MACIEL, C. **AMBIENTES VIRTUAIS DE APRENDIZAGEM**. A. Fernando Correa da Costa, 2.367 Bairro Boa Esperança. CEP: 78060-900. Cuiabá-MT: Editora da Universidade Federal de Mato Grosso, 2013. Disponivel em: <https://disciplinas.stoa.usp.br/pluginfile.php/129865/mod\_resource/content/1/Ambie ntes%20Virtuais.pdf>.

MAHARA.ORG. mahara, oct 2006. Disponivel em: <https://mahara.org/view/view.php?id=2>.

MCCARTHY, J. John McCarthyś Home Page, 2005. Disponivel em: <http://wwwformal.stanford.edu/jmc/>.

MELL, P. M.; GRANCE, T. **SP 800-145. The NIST Definition of Cloud Computing**. NIST. Gaithersburg, MD, United States. 2011.

MICROSOFT. Microsoft Azure, set 2016. Disponivel em: <https://azure.microsoft.com/pt-br/?wt.mc\_id=AID\_sem\_ivTDd3zv>.

MICROSOFT. Visão geral do Hyper-V, 2017. Disponivel em: <https://msdn.microsoft.com/pt-br/library/hh831531(v=ws.11).aspx>.

MOODLE.ORG. About Moodle, nov 2016. Disponivel em: <https://docs.moodle.org/32/en/About\_Moodle>.

MOODLE.ORG. Moodle Performance FAQ, set 2016. Disponivel em: <https://docs.moodle.org/31/en/Performance\_FAQ>.

MOODLE.ORG. Moodle Statistics, set 2016. Disponivel em: <https://moodle.net/stats/?lang=pt\_br>.

MORGADO, E. M.; SCHMIDT, R. **Increasing Moodle resources through Cloud Computing**. Information Systems and Technologies (CISTI), 2012 7th Iberian Conference on. [S.l.]: [s.n.]. June 2012. p. 1-4.

NEVEDROV, D. **Using JMeter to Performance Test Web Services**. [S.l.]: [s.n.]. 2006.

NTI-UFRPE. AMBIENTE VIRTUAL DE APRENDIZAGEM, 2016. Disponivel em: <http://ava.ufrpe.br/>.

OBJECT MANAGEMENT GROUP, I. Object Management Group, jun 2017. Disponivel em: <http://www.omg.org/>.

OBJECT MANAGEMENT GROUP, I. Object Management Group Business Process Model and Notation, jun 2017. Disponivel em: <http://www.bpmn.org/>.

OPENNEBULA.ORG. THE SIMPLEST CLOUD MANAGEMENT EXPERIENCE, 2016. Disponivel em: <https://opennebula.org/>.

OPENSTACK.ORG. Scientific research runs on OpenStack, 2016. Disponivel em: <https://www.openstack.org/>.

ORACLE. Java, jan 2017. Disponivel em: <https://www.java.com/en/>.

ORACLE CORPORATION , A. A. MySQL - The worldś most popular open source database, ago 2017. Disponivel em: <https://www.mysql.com/>.

OSMAN, S. E. F. A. A. M. E. A. M. S. Performance Analysis of Cloud based Web Services for Virtual Learning Environment Systems Integration. **IJISET - International Journal of Innovative Science, Engineering \& Technology, Vol. 3 Issue 4, April 2016.**, Srivilliputtur, Virudhunagar Dist.,Tamilnadu, India, Pin.626 125, v. 03, p. 356- 362, 2016. ISSN ISSN: 2348-7968. Disponivel em: <http://road.issn.org/issn/2348- 7968>.

PROJECT, A. L. F. C. THE XEN PROJECT POWERS, 2013. Disponivel em: <https://www.xenproject.org/>.

PROJECT, T. C. The CentOS Project, fev 2017. Disponivel em: <https://www.centos.org/>.

SANTOS, F.A.G. **Fundamentos da Computação em Nuvem com Abordagem das Plataformas Eucalyptus e Opennebula**, 2013. 45 f. Trabalho de conclusão de curso (Graduação em Tecnolgia em Sistemas para Internet) – Universidade Tecnologica Federal do Paraná, Campo Mourão, 2013

SELENIUMHQ.ORG. SeleniumHQ Browser Automation, nov 2016. Disponivel em: <http://docs.seleniumhq.org/>.

SHAPIRO, R.; WHITE, S. A.; BOCK, C.; PALMER, N.; ZUR MUEHLEN, M.; BRAMBILLA, M.; ET AL, D. G. **BPMN 2.0 Handbook Second Edition:** Methods,

77

Concepts, Case Studies and Standards in Business Process Modeling Notation (BPMN). [S.l.]: Future Strategies, Incorporated, 2011. ISBN ISBN: 098497640X. Disponivel em: <https://www.amazon.com/BPMN-2-0-Handbook-Second-Standards/dp/098497640X?SubscriptionId=0JYN1NVW651KCA56C102&tag=techkie -20&linkCode=xm2&camp=2025&creative=165953&creativeASIN=098497640X>.

SIMKOVA, M.; STEPANEK, J. Effective Use of Virtual Learning Environment and LMS. **Procedia - Social and Behavioral Sciences**, v. 83, p. 497-500, 2013. ISSN ISSN: 1877-0428. Disponivel em: <http://www.sciencedirect.com/science/article/pii/S1877042813011634>. 2nd World Conference on Educational Technology Research.

SOFIAN, H.; SAIDI, R. M.; YUNOS, R.; AHMAD, S. A. **Analyzing server response time using Testing Power Web Stress tool**. 2010 International Conference on Science and Social Research (CSSR 2010). [S.l.]: [s.n.]. Dec 2010. p. 1120-1125.

SOSINSKY, B. **Cloud Computing Bible**. [S.l.]: Wiley, 2010. Disponivel em: <https://www.amazon.com/Cloud-Computing-Bible-Barrie-Sosinsky-

ebook/dp/B004HD69M4?SubscriptionId=0JYN1NVW651KCA56C102&tag=techkie-20&linkCode=xm2&camp=2025&creative=165953&creativeASIN=B004HD69M4>.

SOUSA, F. R. C.; MOREIRA, L. O.; MACHADO, J. C. **Computação em Nuvem:** Conceitos, Tecnologias, Aplicações e Desafios. III Escola Regional de Computação Ceará, Maranhão e Piauí ERCEMAPI. [S.l.]: [s.n.]. 2009. p. 150-175.

TORKEY, F. A.; KESHK, A.; HAMZA, T.; IBRAHIM, A. **A new methodology for Web testing**. 2007 ITI 5th International Conference on Information and Communications Technology. [S.l.]: [s.n.]. Dec 2007. p. 77-83.

TSUNG.ERLANG-PROJECTS.ORG. Tsung is an open-source multi-protocol distributed load testing tool, 2017. Disponivel em: <http://tsung.erlang-projects.org/>.

UFRPE. Universidade Federal Rural de Pernambuco, fev 2017. Disponivel em: <http://ufrpe.br/br>.

VMWARE. VMware, 2016. Disponivel em: <http://www.vmware.com/br.html>.

VMWARE. vSphere e vSphere with Operations Management, 2016. Disponivel em: <http://www.vmware.com/br/products/vsphere.html>.

VOGEL, A.; GRIEBLER, D.; MARON, C. A. F.; SCHEPKE, C.; FERNANDES, L. G. **Private IaaS Clouds:** A Comparative Analysis of OpenNebula, CloudStack and OpenStack. 2016 24th Euromicro International Conference on Parallel, Distributed, and Network-Based Processing (PDP). [S.l.]: [s.n.]. Feb 2016. p. 672-679.

W3C. XML TECHNOLOGY, 2017. Disponivel em: <https://www.w3.org/standards/xml/>.

WIEËRS, D. Dstat: Versatile resource statistics tool, oct 2016. Disponivel em: <http://dag.wiee.rs/home-made/dstat/>.